# VYSOKÉ UČENÍ TECHNICKÉ V BRNĚ

BRNO UNIVERSITY OF TECHNOLOGY

FAKULTA INFORMAČNÍCH TECHNOLOGIÍ ÚSTAV POČÍTAČOVÝCH SYSTÉMŮ

FACULTY OF INFORMATION TECHNOLOGY DEPARTMENT OF COMPUTER SYSTEMS

## ZPĚTNÝ PŘEKLADAČ BAJTKÓDU JAZYKA JAVA

BAKALÁŘSKÁ PRÁCE BACHELOR'S THESIS

AUTHOR

AUTOR PRÁCE JAROMÍR HŘIBAL

BRNO 2015

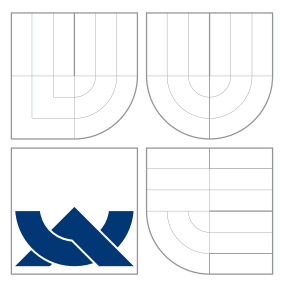

### VYSOKÉ UČENÍ TECHNICKÉ V BRNĚ BRNO UNIVERSITY OF TECHNOLOGY

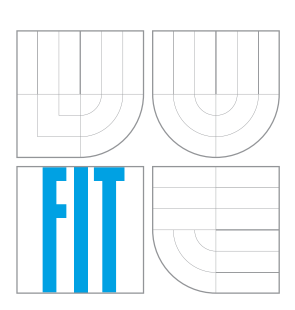

FAKULTA INFORMAČNÍCH TECHNOLOGIÍ ÚSTAV POČÍTAČOVÝCH SYSTÉMŮ

FACULTY OF INFORMATION TECHNOLOGY DEPARTMENT OF COMPUTER SYSTEMS

## ZPĚTNÝ PŘEKLADAČ BAJTKÓDU JAZYKA JAVA JAVA BYTECODE DISASSEMBLER

BAKALÁŘSKÁ PRÁCE BACHELOR'S THESIS

AUTHOR

**SUPERVISOR** 

AUTOR PRÁCE VALLEY DE SAN JAROMÍR HŘIBAL

VEDOUCÍ PRÁCE Ing. ZBYNĚK KŘIVKA, Ph.D.

BRNO 2015

Paction based of ske order of 171432014/shoba01

Vysoké učení technické v Brně - Fakulta informačních technologií

Ústav informačních systémů

### Zadání bakalářské práce

Akademický rok 2014/2015

Řešitel: **Hilbal Jaromír** 

Obor: Informační technologie

Téma: Zpětný překladač bajtkódu jazyka Java Java Bytecode Disassembler

Kategorie: Překladače

Pokyny:

- 1. Prostudujte a popište způsob překladu programů v jazyce Java ze zdrojových textů do bajtkódu a popište základní strukturu bajtkódu.
- 2. Prozkoumejte a provedte rešerši existujících nástrojů na zpětný překlad do zdrojových textů v Javě včetně knihoven pro načítání Java bajtkódu.
- 3. Dle pokynů vedoucího navrhněte disassembler pro bajtkód (vč. ladicích informací) jazyka Java (verze 7), který bude pracovat nad zadaným projektem v jazyce Java.
- 4. Nástroj z předchozího bodu implementujte a dále implementujte možnost uživatelsky přívětivého zobrazení zdrojového kódu Javovské třidy současně s bajtkódem odpovídatícím tednotlivým programovým řádkům.
- 5. Zhodnotte dosažené výsledky v kontextu existujících nástrojů a navrhněte možnosti dalšího vývoje projektu.
- **Hiteratura:** 
	- . Lindholm, T., et al.: The Java Virtual Machine Specification, Java SE 7 Edition (Java Series). Addison-Wesley, 2013. Dostupné online: http://docs.oracle.com/javase /specs/jvms/se7/jvms7.pdf

Pro udělení zápočtu za první semestr je požadováno:

 $\bullet$  Body 1 až 3.

Podrobné závazné pokyny pro vypracování bakalářské práce naleznete na adrese http://www.fit.vutbr.cz/info/szz/

Technická zpráva bakalářské práce musí obsahovat formulaci cíle, charakteristiku současného stavu, teoretická a odborná východiska řešenych problémů a specifikaci etap (20 až 30% celkového rozsahu technické zurávy)

Student odevzdá v jednom vytisku technickou zprávu a v elektronické podobě zdrojový text technické zprávy, úplnou programovou dokumentaci a zdrojové texty programů. Informace v elektronické podobě budou uloženy na standardním nepřepisovatelném paměťovém médiu (CD-R, DVD-R, apod.), které bude vloženo do písemné zprávy tak, aby nemohlo dojit k jeho ztrátě při běžné manipulaci.

Křivka Zbyněk, Ing., Ph.D., UIFS FIT VUT Vedoucí: 1. listopadu 2014 Datum zadání: Datum odevzdání: 20. května 2015

VYSOKÉ HČENÍ TECHNICKÉ V BRNĚ

Sakita in the Lagrant Retrologis Unity Martiachine Lystema miz 66 Binu, Bozellachaus-2-D. R

وبالمصاريات

doc. Dr. Ing. Dušan Kolář vedoucí ústavu

### Abstrakt

Tato práce se zabývá popisem Java virtuálního stroje vycházejícího ze specifikace, zejména instrukční sadou a formátem spustitelných jednotek. Obecné části jsou konkretizovány na základě referenční implementace specifikace Java virtuálního stroje, kterou je Java HotSpot. Součástí práce je také implementace nástroje pro uživatelsky přívětivé zobrazení obsahu spustitelných jednotek spolu s ekvivalentním zdrojovým kódem, ze kterého byly generovány. Nástroj neplní roli dekompilátoru, ale předpokládá dostupnost zdrojových kódu a náležitých informací ve spustitelných jednotkách.

### Abstract

This thesis is about Java Virtual Machine, especially about its instruction set and the format of units it can process. General parts are concretized with reference implementation of Java Virtual Machine specification, which is Java HotSpot. One part of this thesis is to create utility tool that allows the user to get user friendly view of the units Java Virtual Machine can handle and with corresponding source code from which these units were generated. This tool doesn't work as decompiler, but expects that the source code is available and needed debug informations are stored in appropriate units.

### Klíčová slova

Java, HotSpot, Zpětný překlad, Java bajtkód, Java virtuální stroj

### Keywords

Java, HotSpot, Disassembler, Java bytecode, Java Virtual Machine

### **Citace**

Jaromír Hřibal: Zpětný překladač bajtkódu jazyka Java, bakalářská práce, Brno, FIT VUT v Brně, 2015

## Zpětný překladač bajtkódu jazyka Java

### Prohlášení

Prohlašuji, že jsem tuto bakalářskou práci vypracoval samostatně pod vedením pana Ing. Zbyňka Křivky, Ph.D.. Uvedl jsem všechny literární prameny a publikace, ze kterých jsem čerpal.

. . . . . . . . . . . . . . . . . . . . . . .

Jaromír Hřibal 26. května 2015

c Jaromír Hřibal, 2015.

Tato práce vznikla jako školní dílo na Vysokém učení technickém v Brně, Fakultě informačních technologií. Práce je chráněna autorským zákonem a její užití bez udělení oprávnění autorem je nezákonné, s výjimkou zákonem definovaných případů.

## Obsah

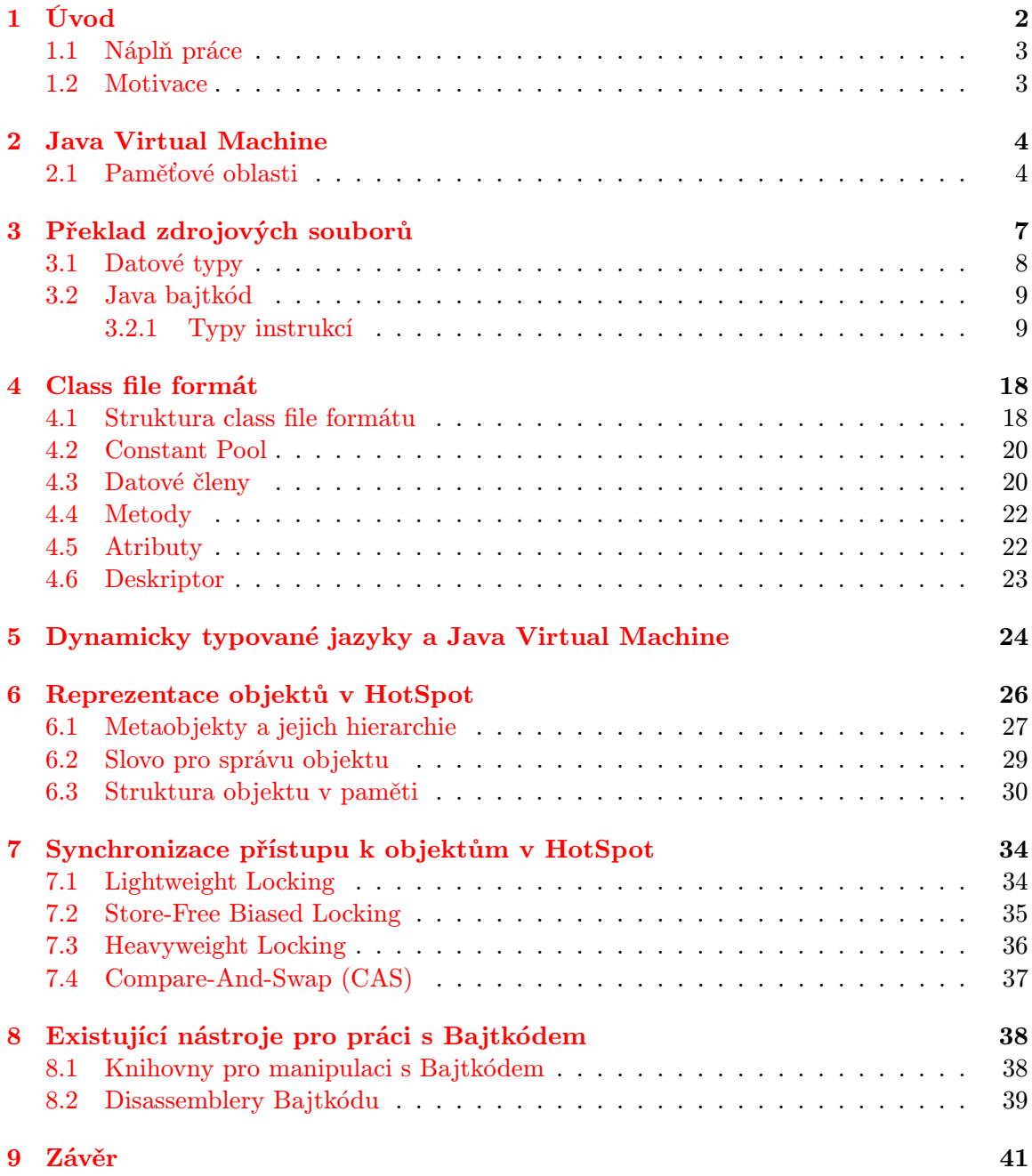

## <span id="page-6-0"></span>Kapitola 1

## Úvod

Jedním z hlavních důvodů rozvoje IT sektoru, ke kterému v posledních dvou dekádách došlo, je vznik mnoha moderních programovacích jazyků, které umožňují snadněji a pohodlněji vytvářet počítačový software.

Mezi tyto jazyky se řadí také jazyk Java [\[48\]](#page-49-0). Vývoj tohoto objektově orientovaného, interpretovaného programovacího jazyka, jehož původní název byl Oak [\[50\]](#page-49-1), započal v roce 1991 James Gosling [\[46\]](#page-49-2). Veřejnosti byl jazyk představen v roce 1996 společností Sun Microsystem [\[53\]](#page-49-3), kdy byla uvolněna jeho první verze Java 1.0 [\[49\]](#page-49-4). Jazyk byl původně určen pro programování vestavěných systémů a důvodem vzniku byla tehdejší nespokojenost s možnostmi jazkya C++ [\[40\]](#page-48-0) pro jejich programování (přenositelnost, paměťová náročnost, velký počet chyb plynoucích ze složitosti, nutnost vlastní správy paměti).

V současnosti je Java jeden z nejpoužívanějších programovacích jazyků, jehož popularita stále sílí a programátoři, kteří tento jazyk ovládají, patří mezi nejvyhledávanější. Její použití je od stolních počítačů po mobilních zařízení a vestavěné systémy obecně.

Hlavním důvodem úspěchu Javy je fakt, že programy v ni vytvořené jsou přenositelné a tedy mohou běžet na různých platformách, bez nutnosti znovu překládat zdrojové kódy ("Write Once, Run Anywhere") [\[55\]](#page-49-5). Umožňuje tedy binární kompatibilitu, narozdíl např. od jazyka C [\[41\]](#page-49-6), kde lze dosáhnout přenositelnosti pouze na úrovni zdrojových kódů. Mezi další důležité vlastnosti jazyka patří jednoduchost, syntaxe vycházející z dobře známých jazyků jako C a C++ a automatická správa paměti.

Protože programy napsané v jazyce Java jsou určeny pro různé platformy, není mezikód vzniklý překladem zdrojových kódu určen přímo pro procesor konkrétního zařízení, ale pro speciální program, který implementuje specifikaci Java Virtual Machine [\[35\]](#page-48-1) (dále jen JVM) a dokáže tento mezikód vykonávat. Aby na konkrétním zařízení mohl být spuštěn program v jazyce Java, musí pro něho tedy existovat implementace JVM specifikace. První specifikace JVM vycházela z virtuálního stroje navrženého Jamesem Goslingem pro již zmíněný jazyk Oak, ze kterého se Java později vyvinula.

Java Virtual Machine umožňuje interpretovat mezikód, který se nazývá Java bajtkód (z angl. Java bytecode) [\[47\]](#page-49-7) a je výstupem překladu zdrojových kódů v Javě. Výhodou využití virtuálního stroje pro interpretaci bajtkódu, který sám o sobě není pevně svázán s jazykem Java ani s konkrétní platformou, je, že umožňuje vytvořit překladače do bajtkódu i pro jiné jazyky, než je Java. Mezi takové jazyky se řadí např. Scala [\[52\]](#page-49-8).

Vzhledem k tomu, kam až se Java od svého vzniku posunula, lze s nadsázkou přemýšlet o tom, že Java změnila svět.

### <span id="page-7-0"></span>1.1 Náplň práce

Tato práce se zabývá základním popisem JVM, vycházejícím ze specifikace, popisem formátu výstupních jednotek překladačů pro JVM a popisem jednotlivých typů instrukcí bajtkódu. Jedna kapitola je věnována podpoře JVM pro běh dynamicky typovaných jazyků.

V průběhu textu je u některých částí uveden příklad, jak konkrétní problematiku řeší referenční implementace JVM specifikace — 32 bitová verze HotSpot na platformě x86 [\[44\]](#page-49-9). Dvě kapitoly se navíc věnují popisu, jak HotSpot implementuje objekty a synchronizaci přístupu k objektům.

Součástí práce je také implementace nástroje pro inspekci souborů obsahujících bajtkód a zobrazení instrukcí bajtkódu v uživatelsky přívětivé podobě spolu částmi zdrojových kódů, ze kterých byl bajtkód generován. Dále jsou popsány některé existující nástroje pro manipulaci s bajtkódem.

### <span id="page-7-1"></span>1.2 Motivace

Přestože pro psaní programů bežících na JVM postačí zvládnutí syntaxe a sémantiky nějakého jazyka, pro který existuje překladač do bajtkódu, tak znalost bajtkódu a interního fungovování JVM značně přispěje k celkovému pochopení a přináší řadu výhod.

### Výhody znalosti fungování JVM

- porozumění smyslu jednotlivých instrukcí a jak mohou být překládáný různé jazykové konstrukce
- možnost odhalení chyby v překladači na základě vygenerovaného bajtkódu
- možnost přímé modifikace vygenerovaných Class file jednotek
- možnost tvorby softwarových komponent pro generování Class file jednotek
- možnost portace JVM na další platformy
- možnost vytvoření vlastní platformy s využitím JVM např. pro tvorbu realtime webových aplikací (vytvoření dynamicky typovaného jazyka zaměřeného na konkrétní doménu, zabudování webového serveru do JVM)

Tvorba softwarových komponent pro generování a manipulaci Class file jednotek je ve světě Javy poměrně častým jevem. Toto umožňuje implementovat např. aspektově orientované programování [\[2\]](#page-46-0).

## <span id="page-8-0"></span>Kapitola 2

## Java Virtual Machine

Java Virtual Machine (dále jen JVM ) je obecný název pro software, který odpovídá specifikaci Java Virtual Machine [\[35\]](#page-48-1). Na JVM lze nahlížet jako na program, který dokáže korektně zpracovávat Class file jednotky, interpretovat instrukční sadu které se říká Java bajtkód (z angl. Java bytecode) a manipulovat s různými paměťovými oblastmi.

### <span id="page-8-1"></span>2.1 Paměťové oblasti

JVM používá několik paměťových oblastí, které jse popsány dále.

### Java halda

Java halda (z angl. Java heap) je oblast společná pro všechna vlákna a slouží jako místo, odkud JVM alokuje potřebnou paměť pro vytváření polí a instancí tříd. Tato paměť je v automatické správě JVM a stará se o ni garbage collector.

HotSpot používá generační haldu (z angl. generation heap), kdy je halda rozdelěna na 2 částí a každá slouží pro ukládání objektů s různou délkou života. Tyto části se nazývají Young Generation a Old Generation [\[38\]](#page-48-2).

Oblast Young Generation je dál rozdělena na tři časti - prostor pro nové objekty (z angl. Eden) a dva prostory (z angl. Survivor Spaces), kde jeden je vždy prázdný (TO prostor) a druhý obsahuje objekty, které přežily alespoň jeden cyklus garbage collectoru (FROM prostor).

Při cyklu garbage collectoru se vychází z množiny tzv. kořenových objektů (z angl. Root Objects), které pocházejí např. ze statických datových členů tříd a z objektů vyskystujících se na zásobnících vláken. Objekty, na které se lze z těchto kořenových objektů dostat skrze řetezec referencí jsou z části pro nové objekty a z FROM prostoru přesunuty do TO prosotoru.

Při dalším cyklu se proces opakuje, akorát si mezi sebou roli prohodí prostory TO a FROM, tedy FROM prostor se po skončení cyklu stává TO prostorem a opačně.

Při každém přesouvání objektů z FROM prostoru do TO prostoru mohou být některé objekty, které už přežily dostatečný počet cyklů, přesunuty do Old Generation.

Jednotlivá vlákna mohou mít z oblasti pro nové objekty vyhrazenu část prostoru, která je označována jako TLAB (*z angl. Thread Local Allocation Buffer*) [\[32\]](#page-48-3)[\[13\]](#page-47-0) a ze které si dané vlákno alokuje prostor pro nové objekty. Díky tomu není nutné synchronizovat vytváření nových objektů z různých vláken a celý proces se tím zefektivní.

### Method Area

Tato oblast slouží pro ukládání různých struktur jako např. Run-Time Constant Pool nebo bajtkód metod.

HotSpot objekty reprezentující metody, Run-Time Constant Pool a další interní struktury vytváří v oblasti nazývané Permanent Generation [\[38\]](#page-48-2). Tato oblast slouží k ukládání veškerých objektů, které povětšinou existují po celou dobu běhu programu. Např. java ob-jekt reprezentující výjimku java.lang. Out Of Memory Error [\[3\]](#page-46-1)[\[8\]](#page-46-2) je také alokován v této oblasti.

### Programový čítač

Každé JVM vlákno vykonávající kód metody má svůj programový čítač (z angl. program counter), který obsahuje adresu právě vykonávané instrukce. Pokud je metoda nativní, obsah programového čítače není definován.

**HotSpot** implementuje dva typy interpretů a to Cpp interpret (*z angl. Cpp Interpre* $ter)$  a Šablonový interpret (*z angl. Template Interpreter*). Cpp interpret si adresu právě vykonávané instrukce udržuje ve členu BytecodeInterpreter. bcp [\[5\]](#page-46-3). Šablonový interpret si udržuje adresu právě vykonávané instrukce v registru esi [\[7\]](#page-46-4). Šablonový intepret je výchozím interpretem a může být až 10x rychlejší [\[33\]](#page-48-4).

### Zásobník vlákna

Tento zásobník je vytvořen pro každé JVM vlákno a slouží pro ukládání aktivačních rámců při volání metod.

HotSpot nevytváří žádnou dodatečnou strukturu, ale používá přímo nativní zásobník vlákna.

### Run-Time Constant Pool

Tato struktura je uložena v oblasti Method Area a reprezentuje část Class file formátu, kterou je constant pool tabulka. Struktura vzniká ve chvíli, kdy JVM načítá Class file jednotku.

HotSpot reprezentuje Run-Time Constant Pool třídami constantPoolOopDesc [\[9\]](#page-46-5) a constantPoolCacheOopDesc [\[10\]](#page-46-6).

Třida constantPoolOopDesc obsahuje data jako konstanty (run-time reprezentace záznamu CONSTANT Integer info apod.) a constantPoolCacheOopDesc obsahuje data jako reference na instance třídy methodOopDesc, které reprezentují metody (záznam CONSTANT MethodRef info po dynamickém linkování).

Když se např. provádí instrukce invokevirtual, tak pokud patričný záznam v constantPoolCacheOopDesc ještě není slinkován, tak se tak učiní a další provádění instrukce, která se bude odkazovat na stejný záznam, už nevyžaduje linkování [\[4\]](#page-46-7).

### Rámce

Rámce (z angl. Frames) hrají důležitou roli při vykonávání bajkódu. Vždy je v jednom vlákně aktivní pouze jeden rámec a to rámec metody, která se právě vykonává. Hlavní část rámce tvoří zásobník operandů a pole lokálních proměnných. Po skončení metody dochází k odstranění rámce.

HotSpot ukládá aktivační rámce přímo na nativním zásobníku vlákna. Struktura rámce se liší podle toho, jestli je použit Cpp interpret nebo Šablonový intepret [\[12\]](#page-47-1). Např. velikost zásobníku operandů u Šablonového interpretu se dynamicky mění, protože jeho vrchol je uložen v registru esp a vkládání hodnot se realizuje nativní instrukcí push. Naproti tomu u Cpp interpretu je velikost zásobníku fixně dána a manipuluje se s ním pomocí třídy BytecodeInterpreter. Oba typy rámců obsahují kromě oblasti pro lokální proměnné a operandy také hlavně oblast pro ukládání záznamů o zamčených objektech. Při volání interpretované metody se část rámce volajícího stane součástí nově vytvořeného rámce volaného. Toto je možné, protože lokální proměnné jsou uloženy na začátku rámce a zásobník operandů na konci. Protože parametry metody jsou očekávány v lokálních proměnných, může se konec zásobníku operandů volajícího stát začátkem lokálních proměnných volaného. Díky tomu není nutné hodnoty kopírovat a vytvoření nového rámce je rychlejší.

Aktivní rámec vlákna je možné identifikovat ze členu JavaThread. anchor [\[14\]](#page-47-2).

## <span id="page-11-0"></span>Kapitola 3

## Překlad zdrojových souborů

Program v jazyce Java se sestává z jednoho či více souborů s příponou .java, které obsahují definice tříd. Java nemá globální prostor, jako např. jazyk C a veškerý kód musí být rozdělen do tříd. Před spuštěním programu musí být zdrojové kódy nejprve přeloženy Java kompilátorem. Výstupem kompilátoru pro jeden zdrojový soubor je typicky jeden či více souborů s příponou .class, odpovídajících Class file formátu, které kromě dalších dat obsahují kód metod, který se nazývá Java bajtkód (z angl. Java bytecode). Každý .class soubor odpovídá definici jedné java třídy. Běhové prostředí Javy už pracuje pouze s .class soubory. Formát .class souborů, kterému se detailněji věnuje další kapitola, a Java bajtkód, je definován specifikací JVM.

### Výhody Class file formátu

Překlad zdrojových souborů do jednotek odpovídajících Class file formátu má řadu výhod.

- rychlejší interpretace není nutné zdrojové kódy převádět do mezikódu při každém prvním použití po spuštění programu, jako to standardně dělá např. jazyk PHP [\[51\]](#page-49-10) se svými skripty
- platformová nezávislost protože Class file formát není nijak svázán s konkrétní platformou, program je plně přenositelný a jedinou nutností je, aby pro danou platformu existovala implementace virtuálního stroje a případně tříd, které mají nativní metody
- nezávislost na programovacím jazyce jakýkoliv programovací jazyk, pro který bude existovat překladač generující Class file formát, může benefitovat z vlastností JVM a používat ji jako své běhové prostředí. JVM pracuje pouze s Class file formátem a nepředpokládá použití konkrétního jazyka.

### Ukázková definice třídy v jazyce Java

```
Listing 3.1: Definice třídy v jazyce Java
class HelloWorldApp {
    public static void main (String [] args) {
         System . out . println (" Hello World !");
    }
}
```
### Transformace zdrojových textů

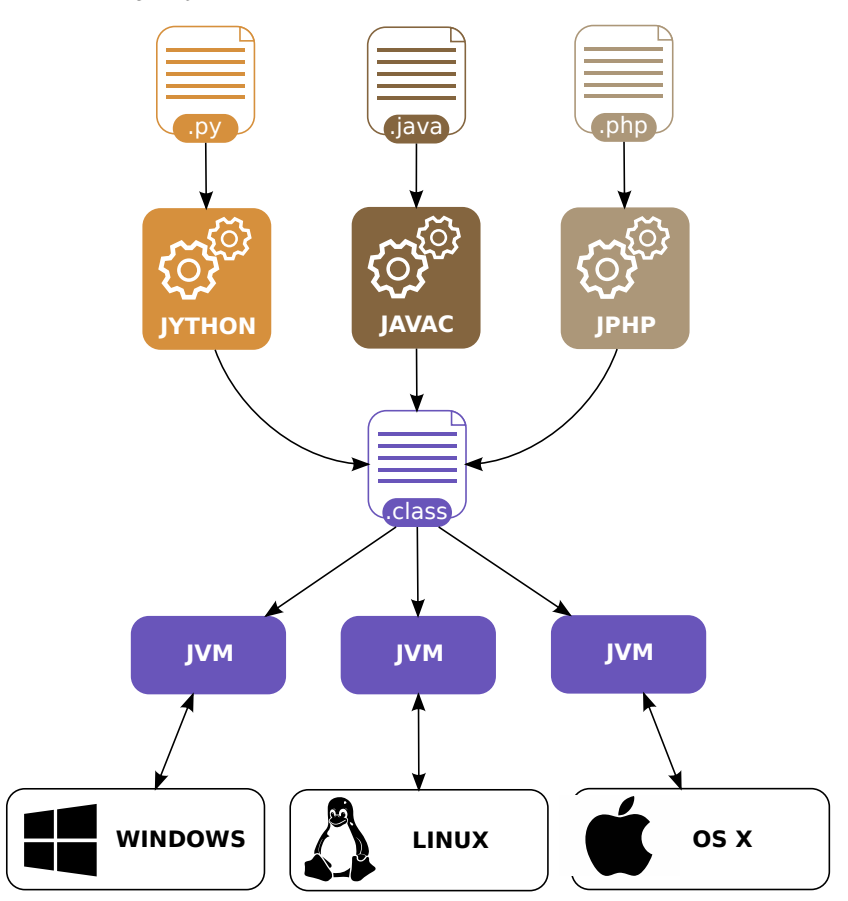

Obrázek 3.1: Transformace ze zdrojových textů ke spuštění aplikace

### <span id="page-12-0"></span>3.1 Datové typy

JVM stejně jako Java rozděluje datové typy na dvě základní kategorie - primitivní typy a referenční typy.

### Primitivní datové typy

Mezi primitivní datové typy patří datové typy pro celá čísla, čísla s plovoucí řádovou čárkou, datový typ pro logické hodnoty a datový typ returnAddress.

Překladač generuje pro různé primitivní typy jiné instrukce, není tedy nutné proměnné jakkoliv označovat.

### Přehled primitivních datových typů

V závorce je uvedena velikost daného typu.

• celočíselné datové typy - mezi tyto datové typy patří byte(8), short(16), int(32), long(64) a char(16). Všechny tyto typy, s výjimkou typu char, jsou znaménkové a jejich defaultní hodnota je 0. Typ char je neznaménkový, slouží pro ukládání znaků v kódování UTF-16 [\[54\]](#page-49-11) a jeho defaultní hodnota je \u0000.

- datové typy s plovoucí řádovou čárkou mezi tyto typy patří float(32), který odpovídá formátu IEEE 754 [\[45\]](#page-49-12) s jednoduchou přesnosti, a double(64), který odpovídá formátu IEEE 754 s dvojnásobnou přesností.
- datový typ boolean slouží pro ukládání logických hodnot true a false. Defaultní hodnota je false. Pro tento datový typ neexistují žádné specializované instrukce a veškeré operace používají instrukce pro datový typ int nebo byte. Hodnota false je reprezentována jako 0 a hodnota true jako 1.
- datový typ returnAddress tento typ je používan instrukcemi jsr, ret a jsr\_w a reprezentuje ukazatel na instrukci metody. Tento typ nelze přímo použít.

### Referenční datové typy

JVM rozeznává tří druhy referenčních datových typů. Defultní hodnotou těchto typů je speciální hodnota null.

- reference na třidu hodnotou je reference na instanci třídy, která neimplementuje žádné rozhraní
- reference na rozhraní hodnotou je reference na instanci třídy, která implementuje alespoň jedno rozhraní nebo reference na pole, které implementuje nějaké rozhraní
- reference na pole hodnotou je reference na pole

### <span id="page-13-0"></span>3.2 Java bajtkód

Java bajtkód čítá celkem 201 instrukcí. Jednotlivé instrukce jsou relativně jednoduché. Každá instrukce se skládá z operačního kódu a případných operandů. Operační kód instrukce má velikost 1 bajt a jednoznačně identifikuje operaci, která se má provést a také počet operandů a jejich velikost. Výjimku tvoří instrukce s proměnnou délkou, jako např. instrukce lookupswitch, kde celkovou velikost nelze určit přímo z operačního kódu.

Pokud má operand větší velikost než 1 bajt, ukládá se jeho hodnota od nejvyššího bajtu po nejnižší (big-endian [\[43\]](#page-49-13)).

K předchozím 201 instrukcím je zde navíc ještě jedna speciální instrukce s operačním kódem 0xca a symbolickým názvem breakpoint. Tuto instrukci mohou použít debuggery [\[42\]](#page-49-14) pro implementaci bodu přerušení (z angl. breakpoint) [\[39\]](#page-48-5).

 $HotSpot$  má navíc ještě několik interních instrukcí  $[6]$  jako např. fast agetfield, které v průběhu programu nahrazují originální instrukce bajtkódu [\[15\]](#page-47-3) a jejichž operandy mají takový význam, aby došlo ke zrychlení procesu interpretace.

### <span id="page-13-1"></span>3.2.1 Typy instrukcí

Většina instrukcí slouží pro přípravu zásobníku operandů pro hlavní typy instrukcí jako jsou instrukce pro volání metod či manipulaci s datovými členy tříd.

Některé instrukce existují ve dvou verzích a to s implicitním a explicitním operandem. Výhoda implicitního operandu je ušetření místa potřebného pro bajtkód a také o něco rychlejší interpretace, protože explicitní operand není potřeba načítat. Příkladem je např. instrukce dload 1 a dload.

Datové typy byte, boolean, short a char nemají specializované instrukce jako typy int, long, float a double a jsou manipulovány pomocí instrukcí pro typ int. Jednu z mála výjimek představují instrukce pro manipulaci s prvky pole, kdy jsou použity specializované instrukce pro všechny typy kromě boolean, který v tomto případě používá instrukce typu byte.

HotSpot Jak už bylo uvedeno v předchozí kapitole, HotSpot ukládá rámce, a tedy i zásobník operandů a pole pro lokální proměnné, na nativním zásobníku vlákna.

Tento fakt určitým způsobem souvisí s tím, proč není nutné mít specializované instrukce pro manipulaci s datovými typy jako short, jejichž velikost je menší než 4 bajty.

Pokud jsou hodnoty těchto datových typů na zásobníku ukládány jako 4 bajtové, tedy velikost typu int, je automaticky vynuceno 4 bajtové zarovnání (předpokládá se, že bázová adresa zásobníku je také zarovnávna) a nebude docházet k neefektivnímu načítání hodnot. Tento jev je blíže popsán v jedné z dalších kapitol.

Naproti tomu v poli by bylo neefektivní ukládat menší datové typy jako int. Narozdíl od zásobníku operandů či pole pro lokální proměnné je datová část objektu, reprezentujícího pole, homogenní strukturou a slouží tedy pro ukládání hodnot pouze jednoho datového typu. Všechny typy pak mohou být ukládány ve svých velikostech a případné zarovnání postačí vynutit jen jednou před prvním prvkem. Proto pro manipulaci s prvky pole existují specializované instrukce i pro ostatní typy jako char.

Následuje přehled všech typů instrukcí vždy s několika představiteli. Stěžejní typy instrukcí jsou popsány všechny. Velikost operandů jednotlivých instrukců je vždy 1 bajt, v opačném případě je za dvojtečkou uveden výraz udávající velikost v bajtech (op:4 −→ operand op má velikost 4 bajty).

#### Instrukce pro přesun hodnot mezi zásobníkem a lokálními proměnnými

- (0x21) iload op1 vloží na zásobník operandů int hodnotu, nacházející se v poli lokálních proměnných na indexu op1
- (0x27) dload 1 vloží na zásobník operandů double hodnotu, nacházející se v poli lokálních proměnných na indexu 1 (implicitní operand)
- (0x38) fstore op1 vyjme float hodnotu z vrcholu zásobníku operandů a uloží ji do pole lokálních proměnných na index op1

#### Instrukce pro uložení konstant na zásobník

- (0x11) sipush op1 op2 na zásobník operandů vloží short hodnotu získanou z operandů op1 a op2
- (0x12) ldc op1 podle typu záznamu na indexu op1 v Run-Time Constant Pool tabulce vloží na zásobník operandů int, float nebo referenci na objekt
- (0x14) ldc2 w op1 op2 podle typu záznamu v Run-Time Constant Pool tabulce na indexu získaného z operandů op1 a op2 vloží na zásobník operandů buď long nebo double
- (0x1) aconst null na zásobník operandů vloží hodnotu null

#### Aritmetické instrukce

JVM poskytuje instrukce pro operace sčítání, odčítání, násobení, dělení, zbytek po dělení, negace, bitový posun, bitový součet, bitový součin, bitová nonekvivalence, inkrementace lokální proměnné a porovnání

- (0x61) ladd vyjme dvě long hodnoty ze zásobníku operandů, sečte je a součet vloží zpět jako long hodnotu
- (0x84) iinc op1 op2 k lokální proměnné na indexu op1 přičte hodnotu danou operandem op2
- (0x96) fcmpg a (0x95) fcmpl obě instrukce ze zásobníku operandů vyjmou dvě float hodnoty A a B a porovnají je. Na zásobník operandů poté vloží int hodnotu -1, pokud je A větší než B, nebo hodnotu 1 pokud je A menší než B, nebo hodnotu 0 pokud jsou si hodnoty A a B rovny.

Rozdíl mezi těmito instrukcemi je v hodnotě vložené na zásobník operandů v situaci, kdy je hodnota A nebo B rovna NaN. Instrukce fcmpg v tomto případě vkládá hodnotu 1 a fcmpl hodnotu -1. Kompilátor vygeneruje instrukci fcmpg nebo fcmpl na základě použitého operátoru porovnání tak, aby nemohlo dojít k nejednoznačnosti výsledku.

Následující tabulka ukazuje, jaké instrukce jsou generovány pro jednotlivé případy. TOS vyjadřuje stav vrcholu zásobníku (z angl. Top Of Stack).

| výraz      | porovnání   | ok/fail TOS | skok             |
|------------|-------------|-------------|------------------|
| $A == B$   | fcmpg/fcmpl | $0/1,-1$    | ifne fail_offset |
| A > B      | fcmpg       | $-1/0,1$    | ifge fail_offset |
| A < B      | fcmpl       | $1/0,-1$    | ifle fail_offset |
| $A \geq B$ | fcmpg       | $-1,0/1$    | ifgt fail_offset |
| $A \leq B$ | fcmpl       | $1,0/-1$    | iflt fail_offset |

Tabulka 3.1: Generování instrukcí fcmpg a fcmpl

• (0x7e) iand - vyjme ze zásobníku operadnů dvě int hodnoty, provede jejich bitový součin a výsledek vloží na zásobník operandů jako int

#### Instrukce pro konverzi mezi číselnými datovými typy

Lze prováděť konverzi z menšího datového typu na větší, v tom případě může dojít ke ztrátě informace, nebo z většího datového typu na menší. Ke ztrátě informace může dojít i při převádění mezi datovými typy stejných velikostí, pokud je jeden typ celočíselny a druhý s plovoucí řádovou čárkou. Podporované jsou následující konverze:

- int  $\rightarrow$  long, float, double, byte, short, char
- long  $\rightarrow$  float, double, int
- double  $\longrightarrow$  int, long, float
- float  $\longrightarrow$  double, int, long
- (0x8a) l2d vyjme ze zásobníku operadnů long hodnotu a podle standardu IEEE 754 provede konverzi na double. Výsledná hodnota je vložena na zásobník operandů.
- (0x92) i2c vyjme ze zásobníku operandů int hodnotu, ořízne ji na velikost typu char a provede neznaménkové rozšíření na typ int. Výsledná int hodnota je vložena na zásobník operandů.

### Instrukce pro vytváření instancí tříd

Pouze jedna instrukce new.

• (0xbb) new op1 op2 - vytvoří instanci třídy identifikované ze záznamu typu CONSTANT Class info. Záznam je nalezen pod indexem daným operandy op1 a op2 a nesmí identifikovat rozhraní. Reference na instanci je vložena na zásobník operandů. Datové členy instance jsou inicializovány na své výchozí hodnoty, ale samotná instance ještě není plně incializována, protože nebyl vyvolán konstruktor.

### Instrukce pro manipulaci s datovými členy tříd

Pro přístup ke statickým členům se používají instrukce getstatic a putstatic. Pro přístup k instančním členům se používá dvojice instrukcí getfield a putfield.

Při ukládání hodnot do datového členu musí být vkládané hodnoty kompatibilní s deskriptorem tohoto členu.

- (0xb2) gestatic op1 op2 vloží na zásobníku operandů hodnotu statického datového členu třídy, která je identifikována skrze záznam CONSTANT FieldRef info. Tento záznam se nachází se na indexu získaného z operandů op1 a op2
- (0xb3) putstatic op1 op2 vloží hodnotu vyjmutou z vrcholu zásobníku operandů do statického datového členu třídy, identifikované skrze záznam CONSTANT FieldRef info. Tento záznam se nachází na indexu získaného z operandů op1 a op2
- (0xb4) getfield op1 op2 vloží hodnotu datového členu objektu, odkazovaného referencí vyjmutou ze zásobníku operandů, na zásobník operandů. Datový člen je identifikována záznamem CONSTANT FieldRef info, který se nachází na indexu získaného z operandů op1 a op2
- (0xb5) putfield op1 op2 z vrocholu zásobníku operandů vyjme hodnotu a referenci na objekt, do jehož datového členu tuto hodnotu uloží. Datový člen je identifikován záznamem CONSTANT FieldRef info, který se nachází na indexu získaného z operandů op1 a op2.

### Instrukce pro vytváření polí

Tři instrukce newarray, anewarray, multianewarray.

• (0xbc) newarray op1 - vytvoří jednodimenzionální pole primitivního typu, který je dán hodnotou operandu op1. Počet prvků pole musí být uložen na zásobníku operandů jako int hodnota, která je poté vyjmuta a nahrazena referencí na nově vzniklé pole. Všechny prvky jsou incializovány svými výchozými hodnotami. Možné hodnoty operandu op1 jsou 4 až 11, udávající primitivní datové typy boolean, char, float,

double, byte, short, int, long v tomto pořadí. Pro vícedimenzionální pole primitivního typu se používá instrukce anewarray nebo multianewarray, protože už se jedná o pole referencí.

- (0xbd) anewarray op1 op2 vytvoří jednodimenzální pole objektů, přesněji řečeno referencí na objekty. Postup je stejný jako u instrukce newarray, s tím rozdílem, že operandy op1 a op2 udávají index záznamu CONSTANT Class info, který identifikuje třídu, rozhraní, nebo pole.
- (0xc5) multianewarray op1 op2 op3 slouží pro vytvoření vicedimenzionálního pole.

Počet dimenzí je dán operandem op3 a počty prvků jednotlivých dimenzí musí být uloženy jako int hodnoty na zásobníku operandů. Počty prvků jsou vkládány v opačném pořadí, než se vyskytují ve zdrojovém kódu, tedy poslední vložená hodnota určuje počet prvků poslední dimenze (new int[50][20] -> bipush 50; bipush 20).

Operandy op1 a op2 udávají index záznamu CONSTANT Class info, který musí identifikovat třídu pole, jehož dimenze je minimálně stejně velká jako hodnota operandu op3.

Prvky dimenze X jsou vždy inicializovány referencemi na pole, jejichž typ je dán typem dimenze X+1. Pokud není počet prvků dimenze X+1 uveden, což se stane ve chvíli, kdy je hodnota operandu op3 menší než počet dimenzí udávaný deskriptorem třídy pole, jsou prvky dimenze X incializovány hodnotou null a proces končí.

S tímto souvisí, kdy je při deklaraci proměnné typu vícedimenzionální pole použita instrukce anewarray, místo předpokládané instrukce multianewarray. Pokud není uveden počet prvků pro druhou dimenzi, jsou prvky první dimenze incializované hodnotou null a z tohoto pohledu se jedná o stejnou operaci, kterou provádí instrukce anewarray, tedy vytvoření pole objektů. Použití instrukce anewarray může být v tomto případě efektivnější.

Na zásobníku operandů je na závěr vložena reference na nově vzniklé pole. Počty prvků jednotlivých dimenzí jsou vyjmuty.

Následující tabulka ukazuje použité instrukce pro inicializaci polí.

| inicializace                          | instrukce      |
|---------------------------------------|----------------|
| $int[] a = new int[10];$              | newarray       |
| $int[]$ a = new $int[10][]$ ;         | anewarray      |
| $int[][]$ a = new $int[10][10]$ ;     | multianewarray |
| $Object[] a = new Object[10];$        | anewarray      |
| $Object[]$ a = new $Object[10][10]$ ; | multianewarray |

Tabulka 3.2: Inicializace polí a použité instrukce

### Instrukce pro manipulaci s prvky pole

Tyto instrukce slouží pro přesouvání hodnot mezi zásobníkem operandů a prvky polí. Polem jsou myšleny objekty reprezentující pole, nikoli pole lokálních proměnných.

- (0x31) daload ze zásobníku operandů vyjme index a referenci na pole a následně do zásobníku operandů vloží hodnotu, nacházející se v odkazovaném poli na daném indexu. Prvky pole musí být typu double.
- (0x54) bastore ze zásobníku operandů vyjme referenci na pole, index a hodnotu. Tato hodnota je poté uložena do odkazovaného pole na daný index. Pole musí být typu boolean nebo byte.

### Instrukce pro přímou manipulaci se zásobníkem

- (0x57) pop z vrcholu zásobníku operandů vyjme 4 bajtovou hodnotu
- (0x59) dup zduplikuje 4 bajtovou hodnotu na vrcholu zásobníku operandů
- (0x5f) swap prohodí dvě 4 bajtové hodnoty na vrcholu zásobníku operandů

### Instrukce skoku

JVM poskytuje instrukce pro podmíněné i nepodmíněné skoky a dále dvě speciální instrukce tableswitch a lookupswitch, které slouží pro efektivnější implementaci jazykového konstruktu switch.

Offset, udávající relativní adresu cíle skoku, se vždy počítá od adresy operačního kódu instrukce.

- (0xa7) goto op1 op1 realizuje nepodmíněný skok na offset daný operandy op1 a op2.
- (0xa8) jsr op1 op2 realizuje nepodmíněný skok. Vloží na zásobník operandů hodnotu typu returnAddress, obsahující adresu následující instrukce a skočí na offset daný operandy op1 a op2.
- (0xa9) ret op1 realizuje nepodmíněný skok. Skočí na adresu nacházející se v poli lokálních proměnných na indexu op1. Hodnota returnAddress, vložena na zásobník operandů např. instrukcí jsr proto musí být ze zásobníku operandů přesenuta do pole lokálních proměnných.
- (0x99) ifeq op1 op2 vyjme int hodnotu ze zásobníku operandů a pokud je tato hodnota 0, tak realizuje podmíněný skok na offset daný operandy op1 a op2.
- (0xa1) if icmplt op1 op2 ze zásobníku operandů vyjme int hodnoty A a B a pokud je B < A, provede podmíněný skok na offset daný operandy op1 a op2
- (0xaa) tableswitch [padding]  $op1:4$   $op2:4$   $op3:4$  offsets: $(op2-op1+1)*4$  tato instrukce s proměnnou velikostí umožňuje efektivněji implementovat konstrukt switch, pokud jednotlivé case bloky používají číselné hodnoty, které následují hned za sebou (např. všechny hodnoty z intervalu 0-5).

Za operačním kódem instrukce je vynuceno zarovnání přidáním 0 až 3 bajtů, aby se operandy vyskytovali na adrese, která je při odečtení adresy první instrukce metody dělitelná hodnotou 4 ((&op1-&method)/4==0.0).

Operand op1 udává offset default bloku.

Operandy op2 a op3 udávají nejmenší a největší hodnotu, které se vyskytují v case blocích.

Hodnoty offsetů, reprezentované operandem offsets, vyjadřují relativní skok od adresy operačního kódu instrukce tableswitch.

Při provádění instrukce se nejprve vyjme int hodnota ze zásobníku a zkontroluje se, jestli je menší než operand op2 nebo větší než operand op3. V takovém případě se použije offset default bloku daný operandem op1. V opačném případě se od hodnoty odečte operátor op2 a výsledek se použije jako index do tabulky offsets pro zjištění offsetu bloku, který se má vykonat.

Nalezený offset se přičtě k adrese instrukce tableswitch a na tomto místě se pokračuje v interpretaci.

Podmínkou je, jak bylo nazačátku zmíněno, aby hodnoty použité v case podmínkách byly všechny z určitého intervalu a ani jedna hodnota nechyběla. V opačném případě je tu instrukce lookupswitch.

• (0xab) lookupswitch [padding] op1:4 op2:4 A-B-pairs:op2\*8 - tato instrukce, stejně jako tableswitch, slouží pro podporu implementace konstruktu switch a má také proměnnou délku.

Operand op1 udává offset default bloku a musí být zarovnín stejně jako v případě tableswitch.

Nyní se lookupswitch začíná lišit. Operand op2 obsahuje počet dvojic A:B, které následují za ním.

Symbol A reprezentuje int hodnotu použitou v case podmínce a symbol B reprezentuje offset case bloku. Tyto dvojice jsou seřazeny podle hodnoty symbolu A od nejmenší po největší.

Při provádění instrukce se ze zásobníku vyjme int hodnota, která se postupně porovnáva s hodnotami A a při shodě se jako offset použije odpovídající B.

Nalezený offset se přičte k adrese instrukce lookupswitch a na výsledné adrese se pokračuje v interpretaci.

### Instrukce pro volání metod

JVM poskytuje několik instrukcí pro volání metod a to invokevirtual, invokespecial, invokestatic a invokedynamic. Všechny instrukce předpokládají, že jsou parametry metody vloženy na na zásobníku operandů. Při volání jsou ze zásobníku operandů vyjmuty a vloženy do pole lokálních proměnných volané metody. První parametr vkládaný na zásobník operandů má v poli lokálních proměnných index 0, druhý index 1 atd.. V případě instančních metod je prvním parametre na indexu 0 vždy objekt, na kterém je metoda volána.

- (0xb6) invokevirtual op1 op2 tato instrukce je použita pro volání nestatické neprivátní metody, která není konstruktorem a není metodou předka. Metoda je identifikována ze záznamu CONSTANT Methodref info, ležícího na indexu, který je dán operandy op1 a op2.
- (0xb9) invokeinterface op1 op2 op3 0 tato instrukce slouží pro volání metod rozhraní (když je datový typ proměnné rozhraní). Metoda je identifikována ze záznamu

CONSTANT InterfaceMethodref info, ležícího na indexu, který je dán operadny op1 a op2. Operand op3 musí mít nenulovou hodnotu.

• (0xb7) invokespecial op1 op2 - tato instrukce slouží pro volání metod předka (volání metody přes klíčové slovo super), privátních metod a konstruktorů. Metoda je identifikována ze záznamu

CONSTANT Methodref info, ležícího na indexu, který je dán operandy op1 a op2.

- (0xb8) invokestatic op1 op2 tato instrukce se používá pro volání statických metod. Metoda je identifikována ze záznamu CONSTANT Methodref info, ležícího na indexu, který je dán operandy op1 a op2.
- (0xba) invokedynamic op1 op2 0 0 tato instrukce slouží pro podporu dynamicky typovaných jazyků a její využití je popsáno v samostané kapitole. Java kompilátor ji negeneruje.

Následující tabulka předpokládá existencí třídy AA extends BB implements IAA a zobrazuje použité instrukce při volání různých metod z těla metody třídy AA (pomyslná this reference se tedy odkazuje na objekt třídy AA). Statické metody jsou vždycky volány pomocí invokestatic a konstruktory pomocí invokespecial, nejsou proto uvedeny.

| přístup          | výraz                          | instrukce       |
|------------------|--------------------------------|-----------------|
| public/protected | $a$ aa method $()$             | invokevirtual   |
| private          | $a$ <sub>method</sub> ()       | invokespecial   |
| public/protected | bb_method()                    | invokevirtual   |
| public/protected | super.bb_method()              | invokespecial   |
| public           | iaa_method()                   | invokevirtual   |
| public           | $((IAA)$ this).iaa_method $()$ | invokeinterface |

Tabulka 3.3: Použité instrukce pro různá volání metod

#### Instrukce pro předávání návratových hodnot

Tyto instrukce slouží pro předávání návratových hodnot metod a jsou rozlišeny podle typu hodnoty, kterou vrací.

Návratová hodnota se musí nacházet na vrcholu zásobníku opernadů, odkud je vyjmuta a umístěna do zásobníku operandů volajícího (s výjimkou instrukce return).

- (0xac) ireturn slouží pro vrácení hodnot typu boolean, byte, short, char nebo int.
- (0xb1) return slouží pro vrácení z metody, jejiž návratová hodnota je typu void a tedy nevrací žádnou hodnotu

### Instrukce pro vyhození výjimky

JVM poskytuje pouze jednou instrukci athrow.

• (0xbf) athrow - na vrcholu zásobníku musí být reference na instanci třídy Throwable nebo nějakého jejího potomka.

Při provádění této instrukce je tato reference ze zásobníku vyjmuta a začne se hledat blok kódu v aktuální metodě, který by tuto výjimku mohl obsloužit. Pokud je takový blok nalezen, je výjimka vložena zpět na zásobník, který je předtím vymazán a začne se vykonát kód tohoto bloku. Poté může metoda dál pokračovat. V opačném případě je metoda ukončena a pokračuje se prohledáváním metody volajícího.

Bloky pro obsluhu výjimek jsou popsány v atributu Code, který se vyskytuje v atributech metody.

### Instrukce pro podporu synchronizace

JVM poskytuje dvojici instrukcí monitorenter a monitorexit. S každým objektem je asociován monitor, nad kterým tyto instrukce operují.

- (0xc2) monitorenter tato instrukce vyjme ze zásobníku referenci na objekt a pokusí se odkazovaný objekt zamknout
- (0xc3) monitorexit na zásobníku musí být reference na objekt, jehož monitor musí být vlastněn aktuálním vláknem. Při provádění této instrukce je tato reference vyjmuta a počet vstupů do monitoru odkazovaného objektu je snížen o 1. Pokud je nyní hodnota čítače vstupů 0, vlákno již monitor nevlastní a další vlákna se mohou pokusit si ho přívlastnit.

### Další instrukce

Zde je popsáno několik dalších zajímavých instrukcí.

- (0xbe) arraylength ze zásobníku operandů vyjme referenci na pole a vloží int hodnotu, udavájící délku pole
- (0xc1) instanceof op1 op2 ze zásobníku operandů vyjme referenci a pokud je reference stejného typu jako typ identifikovaný ze záznamu CONSTANT Class info, který se nachází na indexu daného operandy op1 a op2, pak na zásobník operandů vloží hodnotu 1. V opačném případě vloží na zásobník operandů hodnotu 0.

## <span id="page-22-0"></span>Kapitola 4

## Class file formát

Class file formát popisuje strukturu binární jednotky reprezentující zkompilovanou třídu nebo rozhraní. Tato jednotka je zpravidla výstupem překladače, ale může být také vygenerována např. pomocí knihovny pro manipulaci s bajtkódem. Všechny vícebajtové hodnoty jsou uloženy ve formátu big-endian [\[43\]](#page-49-13), kdy jsou jednotlivé bajty ukládány od nejvíce výnamného po nejménně významný. Hodnoty nejsou nijak zarovnány a jsou umístěny hned za sebou. Z pohledu návrhu disassembleru je pochopení tohoto formátu nejdůležitější částí.

### <span id="page-22-1"></span>4.1 Struktura class file formátu

Následující tabulka zobrazuje strukturu class file formátu. Datové typy u1, u2 a u4 mají velikosti 1, 2 a 4 bajty.

| typ            | název                                 | počet                 |
|----------------|---------------------------------------|-----------------------|
| u4             | magic                                 |                       |
| u2             | minor_version                         | 1                     |
| u2             | major_version                         | 1                     |
| u2             | constant_pool_count                   | 1                     |
| $cp_$ info     | constant_pool                         | constant_pool_count-1 |
| u2             | access_flags                          |                       |
| u2             | this_class                            | 1                     |
| u2             | super_class                           | $\mathbf{1}$          |
| u2             | $\overline{\text{interfaces\_count}}$ | 1                     |
| u2             | interfaces                            | interfaces_count      |
| u2             | fields_count                          |                       |
| field_info     | fields                                | fields_count          |
| u2             | methods_count                         | 1                     |
| method_info    | methods                               | $methods_count$       |
| u2             | attributes_count                      | 1                     |
| attribute_info | attributes                            | attributes_count      |

Tabulka 4.1: Struktura class file formátu

- magic speciální hodnota 0xCAFEBABE, identifikující class file formát
- minor version, major version dohromady (major version:minor version) tvoří číslo určující verzi class file formátu
- constant pool count tato hodnota je rovna počtu záznamů v constant pool tabulce plus 1
- constant pool tato tabulka obsahuje různé záznamy, které jsou popsány později
- access flag maska příznaků, určujících přístupová práva a vlastnosti jednotky

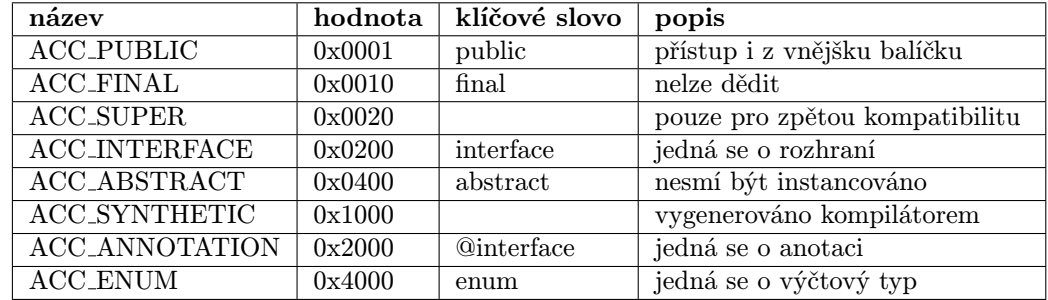

Tabulka 4.2: Přehled možných příznaků jednotky

- this class index do constant pool tabulky, kde se nachází záznam typu CONSTANT Class info, který reprezentuje tuto jednotku
- super class pokud je tato hodnota 0, musí tato jednotka reprezentovat třídu Object, což je jediná třída bez přímého rodiče. V opačném případě je to index do constant pool tabulky, kde se nachází záznam typu CONSTANT Class info, který reprezentuje přímého předka.

Pokud tato jednotka reprezentuje rozhraní, super class index musí vést na záznam reprezentující třídu Object.

- interfaces count udává počet přímých rozhraní této jednotky
- interfaces každá hodnota tohoto pole musí být indexem do constant pool tabulky, kde se nechází záznam CONSTANT Class info, reprezentující přímé rozhraní této jednotky. Pole je seřazené tak, aby reflektovalo pořadí, v jakém byly rozhraní uváděny v deklaraci třídy (zleva doprava)
- fields count hodnota udává počet záznamů v tabulce fields
- fields tato tabulka musí být složena ze záznamů typu field info, které poskytují informace o datových členech této jednotky. Zděděné prvky zahrnuty nejsou.
- methods count udává počet záznamů v tabulce methods
- methods tato tabulka musí být složena ze záznamů typu method info, které poskytují informace o metodách jednotky. Kromě normálních metod jsou zahrnuty i konstruktory, statické metody a statické inicializační metody. Tabulka nezahrnuje zděděné metody.
- attributes count udává počet záznamů v tabulce attributes
- attributes tato tabulka musí být složena ze záznamů typu attribute info

### <span id="page-24-0"></span>4.2 Constant Pool

Constant Pool, reprezentovaný v popisu struktury class file formátu jako tabulka constant pool, je tvořen různými typy záznamů, které obsahují data potřebná pro korektní nahrání jednotky a interpretaci bajtkódu metod.

Záznam je obecně reprezentován datovým typem cp\_info a konkrétní záznamy si pak lze představit jako přetypování hodnoty tohoto obecného typu na typ konkrétní. Constant Pool zabírá největší část jednotky.

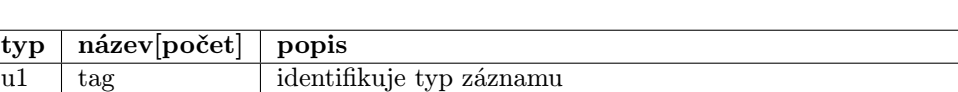

### Tabulka 4.3: Struktura záznamu cp info

### <span id="page-24-1"></span>4.3 Datové členy

Každý datový člen je popsán záznamem typu field info.

u1 info[2+] data specifická pro typ záznamu

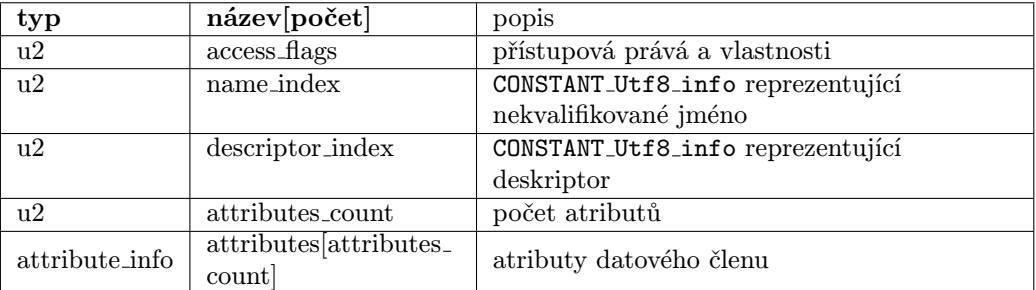

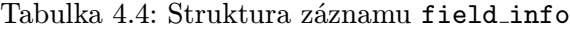

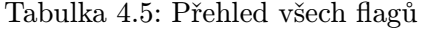

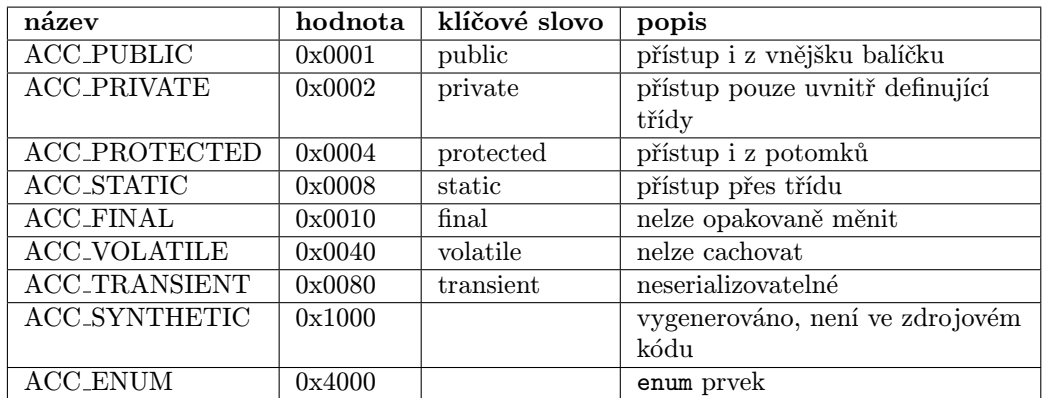

Následuje přehled všech konkrétních Constant Pool záznamů.

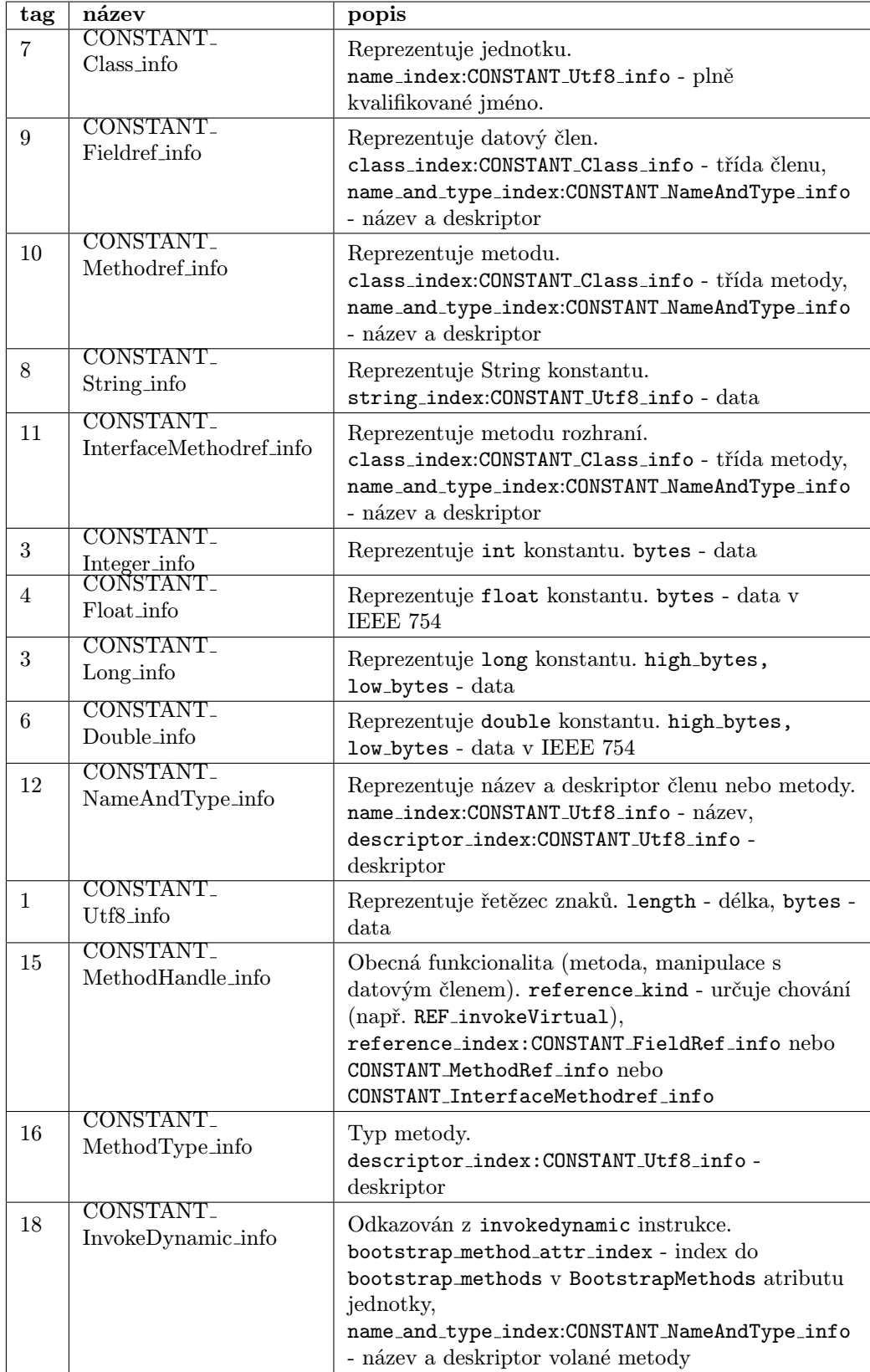

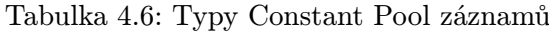

### <span id="page-26-0"></span>4.4 Metody

Každá metoda je reprezentována záznamem method info.

| typ            | název[počet]           | popis                             |  |
|----------------|------------------------|-----------------------------------|--|
| u2             | $access$ $flags$       | přístupová prává a vlastnosti     |  |
| u2             | name_index             | CONSTANT_Utf8_info reprezentující |  |
|                |                        | nekvalifikované jméno             |  |
| $\mathbf{u}$   | descriptor_index       | CONSTANT_Utf8_info reprezentující |  |
|                |                        | deskriptor                        |  |
| u2             | attributes_count       | počet atributů                    |  |
| attribute_info | attributes attributes. | atributy metody                   |  |
|                | count                  |                                   |  |

Tabulka 4.7: Struktura záznamu method info

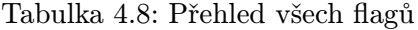

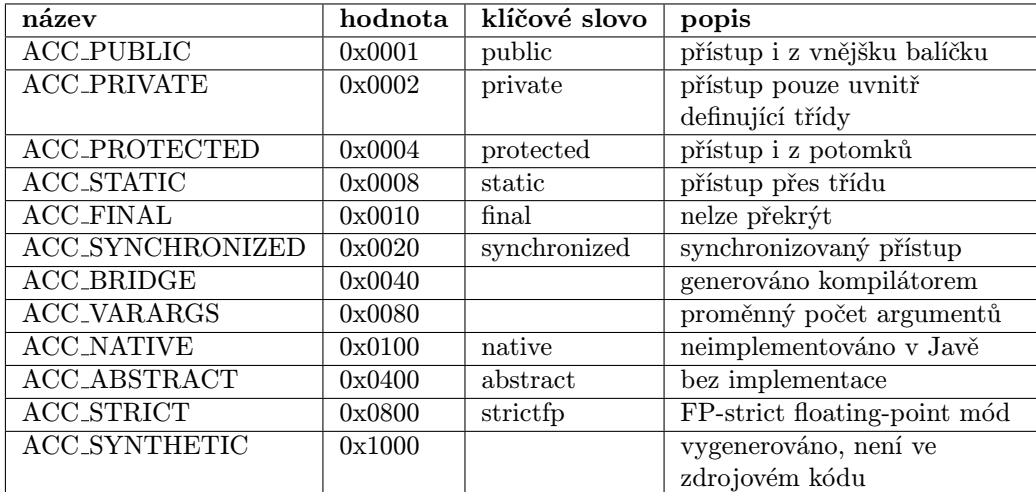

### <span id="page-26-1"></span>4.5 Atributy

Atribut je reprezentován obecným záznamem attribute info. Konkrétní atribut si pak lze představit jako přetypování obecného typu attribute info na typ konkrétní (např. SourceFile). Kompilátory mohou podle potřeby generovat vlastní atributy. Pokud JVM tyto atributy nerozpozná, musí je ignorovat.

Tabulka 4.9: Struktura obecného záznamu attribute info

| typ | název [počet]          | popis                                            |
|-----|------------------------|--------------------------------------------------|
| u2  | attribute_name_index   | CONSTANT_Utf8_info reprezentující název atributu |
| u4  | attribute_length       | velikost položky info v bajtech                  |
| u1  | info[attribute_length] | data atributu                                    |

Následuje přehled známých atributů. Sloupec výskyt vyjadřuje informaci o tom, kde se daný atribut může vyskytovat. Možné hodnoty jsou F - atributy datových členů, M atributy metod, C - atributy jednotky, B - atributy Code atributu.

| název                                              | výskyt             | popis                                                                               |  |
|----------------------------------------------------|--------------------|-------------------------------------------------------------------------------------|--|
| ConstantValue                                      | $\mathbf{F}$       | hodnota konstantního datového členu                                                 |  |
| Code                                               | М                  | instrukce bajtkódu                                                                  |  |
| StackMapTable                                      | B                  | použit při verifikaci                                                               |  |
| Exceptions                                         | М                  | informace o výjimkách                                                               |  |
| <b>InnerClasses</b>                                | $\mathcal{C}$      | informace o třídách, které nejsou členy balíčku                                     |  |
| EnclosingMethod                                    | $\overline{\rm C}$ | pouze pro lokální nebo anonymní třídu                                               |  |
| Synthetic                                          | CMF                | daný prvek je vygenerován                                                           |  |
| Signature                                          | CMF                | signatura                                                                           |  |
| SourceFile                                         | $\mathcal{C}$      | název souboru se zdrojovým kódem jednotky                                           |  |
| SourceDebugExtension                               | $\rm C$            | rozšířené debug informace                                                           |  |
| <b>LineNumberTable</b>                             | B                  | mapování bajtkódu na řádky zdrojového kódu                                          |  |
| LocalVariableTable                                 | B                  | informace o lokálních proměnných                                                    |  |
| LocalVariableTypeTable                             | B                  | signatura lokálních proměnných                                                      |  |
| Deprecated                                         | CMF                | prvek už by neměl být používán                                                      |  |
| RuntimeVisible-<br>Annotations<br>RuntimeInvisble- | <b>CMF</b>         | runtime přístupné anotace                                                           |  |
| Annotations<br>RuntimeVisible-                     | <b>CMF</b>         | runtime nepřístupné anotace                                                         |  |
| ParameterAnnotations<br>RuntimeInvisible-          | M                  | runtime přístupné anotace parametrů metody                                          |  |
| <b>ParameterAnnotations</b>                        | М                  | runtime nepřístupné anotace parametrů metody                                        |  |
| BootstrapMethods                                   | $\overline{\rm C}$ | informace o bootstrap metodách používaných<br>při provádění instrukce invokedynamic |  |

Tabulka 4.10: Přehled známých atributů

### <span id="page-27-0"></span>4.6 Deskriptor

Deskriptor je řetězec složen z několika značek(B-byte, C-char, D-double, F-float, I-int, J-long, S-short, Z-boolean, V-void, LClassName;-reference na instanci třídy ClassName, [ dimenze pole), identifikujících typ datového členu, metody nebo lokální proměnné. ClassName je plně kvalifikované jméno jednotky, kde tečky jsou nahrazeny lomítkem (java.lang.Object −→ java/lang/Object).

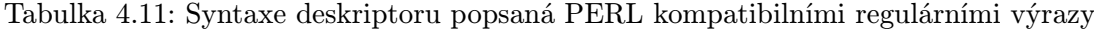

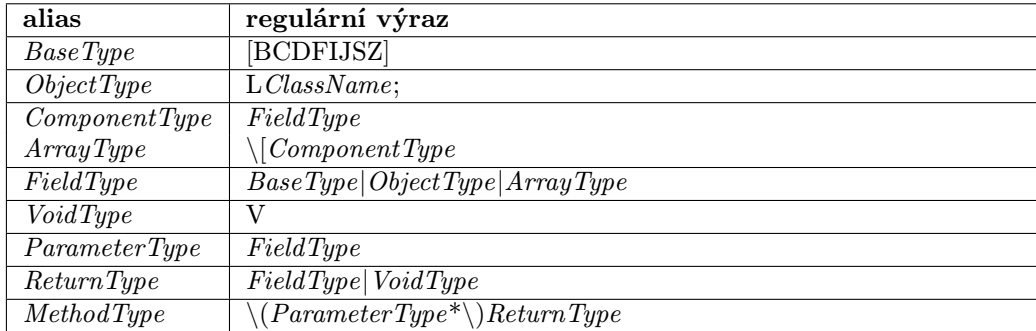

Deskriptor datového členu nebo lokální proměnné odpovídá zástupnému jménu Field-Type a deskriptor metody zástupnému jménu MethodType.

Např. deskriptor datového členu Object[][][] je [[[Ljava/lang/Object; a deskriptor metody short (int a, double b) je  $(ID)S$ .

### <span id="page-28-0"></span>Kapitola 5

## Dynamicky typované jazyky a Java Virtual Machine

Java Virtual Machine (*dále jen JVM*) kromě staticky typovaných jazyků jako Java<sup>[1](#page-28-1)</sup> umožňuje běh i pro jazyky typované dynamicky. U těchto jazyků kontrola typů neprobíhá při překladu, ale v průběhu vykonávání kódu. Podporu dynamicky typovaných jazyků zajišťuje zejména instrukce invokedynamic. Příkladem takového jazyka je např. jazyk Golo [\[56\]](#page-49-15).

Když kompilátor dynamicky typovaného jazyka kompiluje kód do bajtkódu, tak v místech, kde neví, jaký je skutečný typ proměnné (např. parametr metody), generuje při volání metody na dané proměnné místo běžných instrukcí pro volání metody instrukci invokedynamic.

Výskyt této instrukce se nazývá dynamic call site [\[16\]](#page-47-4). Tato instrukce se neodkazuje na záznam CONSTANT Methodref info nebo CONSTANT InterfaceMethodref info, protože třída není známa, ale na záznam CONSATNT InvokeDynamic info.

Když interpret poprvé interpretuje konkrétní invokedynamic instrukci, musí nejprve provést dynamické linkování, tedy zjistit, kterou metodu má vlastně zavolat. Ze záznamu CONSTANT InvokeDynamic info, odkazovaného instrukcí invokedynamic, se odvodí tzv. call site specifier [\[16\]](#page-47-4), což je záznam v BootstrapMethods atributu ClassFile záznamu.

Call site specifier obsahuje index do Constant Pool tabulky na záznam

CONSTANT MethodHandle info a případné dodatečné parametry pro tzv. bootstrap metodu.

Bootstrap metoda je uživatelsky definovaná metoda, v případě nějakého kompilátoru dynamického jazyka tedy spíše generována kompilátorem, než explicitně implementována programátorem aplikace, jejímž úkolem je vrátit tzv. call site object [\[16\]](#page-47-4), což je instance potomka třídy java.lang.CallSite [\[18\]](#page-47-5).

CONSTANT MethodRef info záznam, reprezentující bootstrap metodu, je získán z CONSTANT MethodHandle info záznamu odkazovaného z call site specifier záznamu. Položka reference kind u tohoto CONSTANT MethodHandle info záznamu musí mít hodnotu REF invokeStatic nebo REF newInvokeSpecial.

Call site object slouží jako nepřímá reference na tzv. call site target , reprezentovaný instancí třídy java.lang.MethodHandle [\[19\]](#page-47-6).

Výhodou tohoto přístupu, kdy bootstrap metoda nevrací přímo instanci java.lang.MethodHandle je v tom, že call site object může změnit svůj call site target, tedy

<span id="page-28-1"></span><sup>&</sup>lt;sup>1</sup> Ve skutečnosti Java není úplně striktně staticky typovaný jazyk, protože podporuje runtime přetypování, kdy se kontroluje, jestli je objekt skutečně daného typu. Dalším příkladem dynamické kontroly typů je operátor instanceof.

být znovu slinkován s jinou instancí java.lang.MethodHandle a konkrétní výskyt instrukce invokedynamic díky tomu může v průběhu života programu spuštět různé metody.

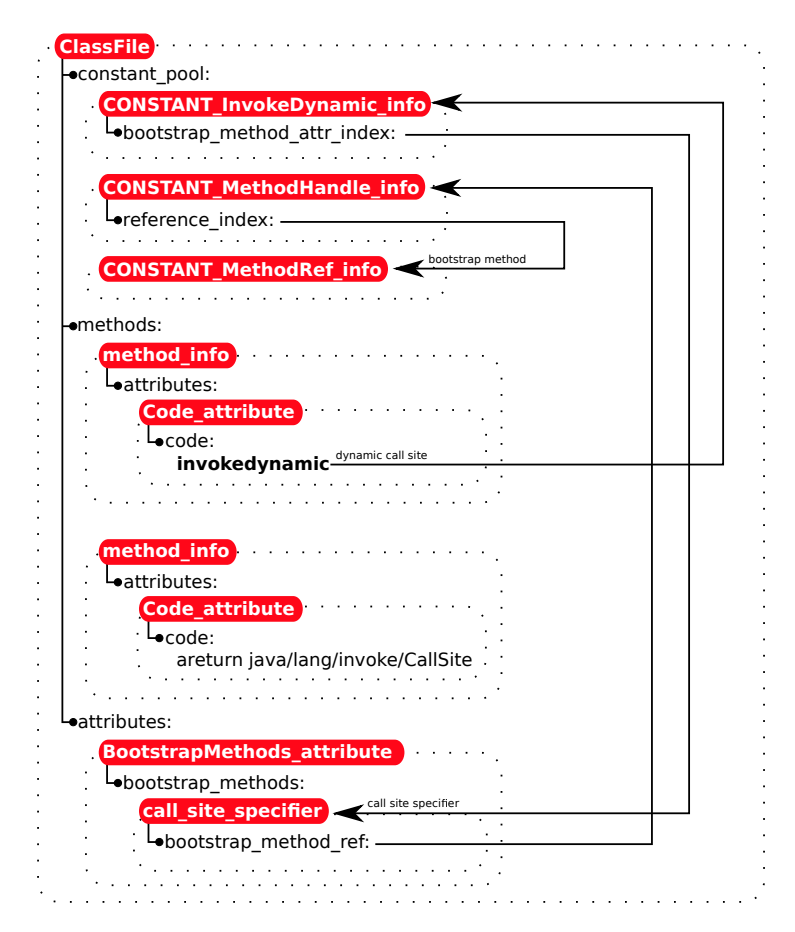

Obrázek 5.1: Dynamické linkování invokedynamic instrukce

## <span id="page-30-0"></span>Kapitola 6

## Reprezentace objektů v HotSpot

Všechny objekty v HotSpot, které jsou alokovány na Java haldě<sup>[1](#page-30-1)</sup>, jsou reprezentovány potomky třídy oopDesc a sdílejí několik charakteristik, vyplývajících z tohoto společného předka [\[24\]](#page-47-7):

- 1. Každý objekt obsahuje jedno slovo pro správu objektu (z angl. mark word [\[17\]](#page-47-8))
- 2. Každý objekt má odkaz na svoji třídu (metaobjekt) (z angl. klass pointer [\[17\]](#page-47-8))

Předchozí dvě charakteristiky dohromady formují hlavičku objektu (z angl. object header [\[17\]](#page-47-8)). U objektů reprezentujících pole je navíc součástí hlavičky ještě délka pole.

Většina těchto objektů spravuje určitá data, která jsou pro daný typ objektu specifická. Např. u Java objektu reprezentovaného instancí třídy instanceOopDesc to jsou datové členy, deklarované ve zdrojovém kódu Java třídy tohoto objektu. Tato data jsou uložena s případným zarovnáním hned za objektem, který je spravuje.

Data mohou být obecně dvojího typu. Buď se jedná pouze o netypovanou paměť, kterou objekt spravuje (např. datová část již zmíněné instance třídy instanceOopDesc) nebo jde o instanci nějaké třídy (např. instance třídy klassOopDesc má ve své datové části instance potomků třídy Klass).

Druhý způsob je možný díky použití  $C++$  operátoru new s umístěním (z angl. place-menet new), který umožňuje vytvořit instanci na konkrétní adrese [\[23\]](#page-47-9).

Typicky metaobjekt vytvářeného objektu požádá Java haldu o dostatečné množství paměti pro uložení samotného objektu a dat, které má spravovat a poté vytvářený objekt inicializuje a případně pomocí operátoru new s umístěním vytvoří v jeho datové části správovaný objekt.

### Typy objektů na Java haldě

Následující tabulka popisuje základní typy objektů na Java haldě [\[22\]](#page-47-10).

<span id="page-30-1"></span><sup>&</sup>lt;sup>1</sup>Přestože oblast Permanent Generation z určitého pohledu není součástí Java haldy [\[36\]](#page-48-6), v této kapitole budu v termínem Java halda označovat i oblast Permanent Generation, protože třída CollectedHeap, která poskytuje rozhraní pro manipulaci s haldou, obsahuje i metody jako permanent obj allocate, sloužící pro vytváření objektů v Permanent Generation. Komentář k této třídě říká "CollectedHeap is an implementation of a java heap for HotSpot [\[21\]](#page-47-11).

| třída                    | popis                                         |
|--------------------------|-----------------------------------------------|
| instanceOopDesc          | instance java třídy                           |
| objArrayOopDesc          | pole objektů                                  |
| typeArrayOopDesc         | pole primitivních typů                        |
| methodOopDesc            | metoda.                                       |
| constMethodOopDesc       | části metody, které se němění (např. bajtkód) |
| methodDataOopDesc        | profilovací data metody                       |
| constantPoolOopDesc      | run-time constant pool                        |
| constantPoolCacheOopDesc | run-time constant pool záznamy po slinkování  |
| markOopDesc              | slovo pro správu objektu                      |
| klassOopDesc             | třída objektu (metaobjekt)                    |

Tabulka 6.1: Typy objektů na java haldě

Určitou výjimku tvoří třída markOopDesc, která reprezentuje slovo pro správu objektu. Tato třída nemá žádné členy a obsahuje pouze metody pro manipulaci s tímto slovem. Samotné slovo pro správu je ve tříde oopDesc deklarováno jako ukazatel na markOopDesc. Tento ukazatel ve skutečnosti neobsahuje žádnou adresu, ale samotná data slova pro správu. Když je přes tento ukazatel zavolána metoda třídy markOopDesc, ukazatel this, který standardně obsahuje adresu objektu, na kterém je metoda volána, obsahuje adresu onoho slova pro správu objektu. Je to určitý "trik", který umožňuje manipulovat se slovem pro správu bez nutností explicitně ho některé z metod předávat (je přístupné přes \*this).

### <span id="page-31-0"></span>6.1 Metaobjekty a jejich hierarchie

Jak již bylo uvedeno, každý objekt na java haldě má odkaz na svoji třídu (metaobjekt). Tento odkaz je reprezentován ukazatelem na instanci třídy klassOopDesc. Data spravována tímto typem objektu jsou instance potomků třídy Klass. Ve skutečnosti jsou to právě potomci třídy Klass, kteří reprezentují metaobjekty.

Protože instance třídy klassOopDesc je uložena na Java haldě a potomci třídy oopDesc mají odkaz na svůj metaobjekt, tak také všechny instance třídy klassOopDesc mají odkaz na svůj metaobjekt.

Z předešlého faktu lze vypozorovat jistou podobnost mezi jazykem Smalltalk, ve kterém vše je objekt, tedy i třídy jsou objekty a každý objekt má svoji třídu [\[31\]](#page-48-7).

HotSpot objekty reprezentuje podobným způsobem, kdy každý objekt ma svůj metaobjekt, metaobjekty jsou také objekty a tedy i metaobjekt má svůj metaobjekt.

Pro potřeby určité klasifikace metaobjektů zavedu následujcí termíny.

- metametaobjekt metaobjekt jiného metaobjektu (třída třídy)
- metaobjekt metametaobjektu metaobjekt metametaobjektu (třída metametaobjektu)

Metametaobjekt je reprezentován instancí potomka třídy klassKlass. Narozdíl od jazyku Smalltalk ale jedna instance potomka třídy klassKlass funguje jako metametaobjekt pro více metaobjektů, takže podobnost s jazykem Smalltalk, kde každá třída má svoji vlastní metatřídu, není úplná.

Metaobjekty obecně slouží pro vytváření a manipulaci objektů v hierarchii pod nimi .

Jedním z důvodů zavedení tohoto rozdělení na metaobjekty je i snaha o minimalizaci paměťových nároků jednotlivých Java objektů, které už sami o sobě mají 8 bajtovou hlavičku. Místo vytváření virtuálních metod ve třídách jako instanceOopDesc, což by znamenalo další 4 bajty pro ukazatel do C++ tabulky virtuálních metod, jsou virtuální funkce přesunuty do \*Klass tříd a tím dochází k úspoře místa.

### Typy metaobjektů

Následující tabulka zobrazuje objekty a jejich metaobjekty.

Všechny objekty se jménem končícím na \*Klass jsou uloženy v datové části instance třídy klassOopDesc.

V prvním sloupci tabulky je v závorce vždy uveden počet instancí v systému a typ metaobjektu (M-metaobjekt, MM-metametaobjekt, MMM-metaobjekt metametaobjektu).

Např. instancí třídy typeArrayKlass je jen 8, jedna pro každý primitivní datový typ, který je přístupný z programovacího jazyka (booelan, byte, short, char, int, float, long, double) a slouží jako metaobjekt pole primitivního typu.

| metaobjekt(počet-typ)       | objekt                                                                                                    | popis                                                                        |
|-----------------------------|----------------------------------------------------------------------------------------------------|------------------------------------------------------------------------------|
| klassKlass(1-MMM)           | klassKlass,<br>instanceKlassKlass,<br>objArrayKlassKlass,<br>typeArrayKlassKlass,<br>methodKlass,<br>constMethodKlass,<br>methodDataKlass,<br>constantPoolKlass,<br>constantPoolCacheKlass | fixní bod                                                                    |
| instanceKlass(J-M)          | instanceOopDesc                                                                                                    | reprezentace java třídy                                                      |
| instanceMirrorKlass(1-M)    | instanceOopDesc                                                                                                    | reprezentace<br>java.lang.Class třídy                                        |
| instanceRefKlass(K-M)       | instanceOopDesc                                                                                                    | potomků<br>reprezentace<br>java.lang.ref.Reference<br>třídy                  |
| objArrayKlass(L-M)          | objArrayOopDesc                                                                                                    | třída pole objektů                                                           |
| typeArrayKlass(8-M)         | typeArrayOopDesc                                                                                                    | třída pole primitivního typu                                                 |
| methodKlass(N-M)            | methodOopDesc                                                                                                    | třída metody                                                                 |
| constMethodKlass(N-M)       | constMethodOopDesc                                                                                                    |                                                                              |
| methodDataKlass(N-M)        | methodDataClass                                                                                                    |                                                                              |
| instanceKlassKlass(1-MM)    | instanceKlass,<br>instanceMirrorKlass,<br>instanceRefKlass                                                                                                    | třída c++ reprezentace java<br>třídy                                         |
| objArrayKlassKlass(1-MM)    | objArrayKlass                                                                                                    | třída $c++$ reprezentace třídy<br>pole objektů                               |
| typeArrayKlassKlass(1-MM)   | typeArrayKlass                                                                                                    | $t\check{r}$ ída c++ reprezentace $t\check{r}$ ídy<br>pole primitivních typů |
| constantPoolKlass(1-M)      | constantPoolOopDesc                                                                                                    |                                                                              |
| constantPoolCacheKlass(1-M) | constantPoolCacheOopDesc                                                                                                    |                                                                              |

Tabulka 6.2: Objekty a jejich metaobjekty

klassKlass je speciální třída, která v hierarchii metaobjektů slouží jako koncový bod a její metaobjekt je ona sama. Z každého objektu se na tuto třídu lze dostat v maximálně 3 cyklech (nejdelší cesta je objekt->metaobjekt->metametaobjekt->metaobjekt metametaobjektu).

### instanceKlass

Nejzajímavější třídou je instanceKlass, která představuje C++ reprezentaci java třídy a obsahuje kromě dalších členů hlavně tabulku virtuálních metod a tabulku metod rozhraní.

Třída instanceKlass má dva potomky, instanceMirrorKlass a instanceRefKlass. Třída instanceMirrorKlass je použita místo třídy instanceKlass u java objektů třídy java.lang.Class, jejiž instance kromě vlastních datových členů obsahují také statické datové členy třídy. Instance instanceOopDesc reprezentující java object třídy java.lang.Class je ze třídy instanceKlass dostupný přes prvek java mirror.

Třída instanceRefKlass je použita místo třídy instnaceKlass u instancí potomků java třídy java.lang.ref.Reference. Tyto java třídy mají specifickou funkcionalitu, protože více spolupracují s garbage collectorem. Jejich instance se používají ve chvíli, kdy je potřeba udržovat referenci na objekt, ale v případě, že se jedná o poslední existující referenci, tak objekt dál neudržovat naživu. Typické použití je v různých cache strukturách. Jednotliví potomci se potom líší zvolenou politikou, kdy referenci už nedovolí použít [\[37\]](#page-48-8).

### <span id="page-33-0"></span>6.2 Slovo pro správu objektu

Slovo pro správu objektu (dále jen SPSO) má velikost 4 bajty, slouží k ukládání informací o stavu objektu a je využíváno několika subsystémy (garbage collector, synchronizace, uložení hashe objektu). Interpretace hodnoty SPSO se v čase mění podle aktuálního stavu objektu, který je odvoditelný ze tří nejnižších bitů [\[11\]](#page-46-9).

### Stavy SPSO

Následující obrázky zobrazují možné stavy SPSO.

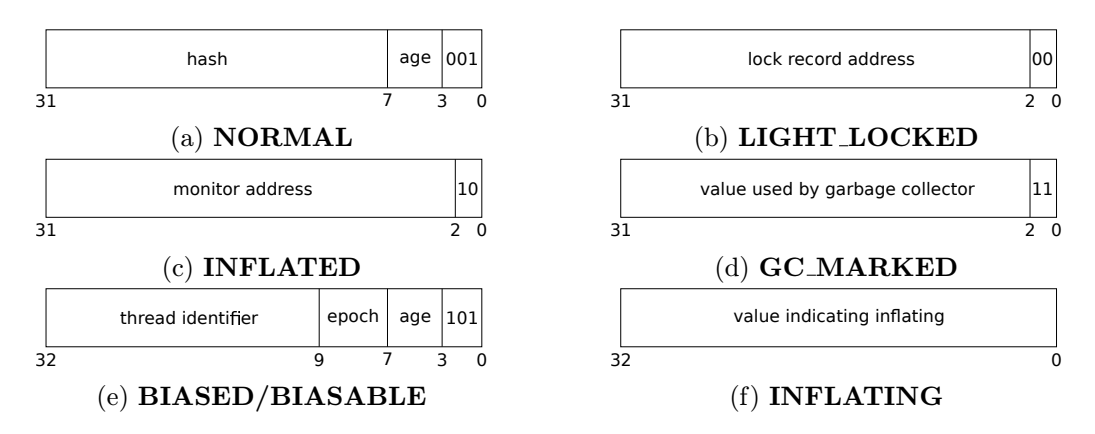

Obrázek 6.1: Možné stavy SPSO

| stav                | popis                                                          |  |  |
|---------------------|----------------------------------------------------------------|--|--|
| <b>NORMAL</b>       | tento stav je výchozím stavem SPSO nového objektu při          |  |  |
|                     | použití Lightweight Locking synchronizace.                     |  |  |
| <b>LIGHT_LOCKED</b> | tento stav je aktivní, pokud je objekt zamknutý použitím       |  |  |
|                     | Lightweight Locking synchronizace                              |  |  |
| <b>INFLATED</b>     | tento stav je aktivní, když je objekt zamknutý pomocí          |  |  |
|                     | Heavyweight Locking synchronizace                              |  |  |
| <b>GC_MARKED</b>    | tento stav může být aktivní pouze při cyklu garbage collectoru |  |  |
| <b>BIASABLE</b>     | tento stav je výchozím stavem SPSO nového objektu při          |  |  |
|                     | použití Store-Free Biased Locking synchronizace                |  |  |
| <b>BIASED</b>       | tento stav je aktivní, pokud je objekt zamknutý pomocí         |  |  |
|                     | Store-Free Biased Locking synchronizace                        |  |  |
| <b>INFLATING</b>    | tento stav je aktivní, když je instalován monitor (před        |  |  |
|                     | přechodem do stavu INFLATED                                    |  |  |

Tabulka 6.3: Popis stavů SPSO

- hash tato hodnota je u objektu nastavena až ve chvíli, kdy dojde k explicitnímu volání statické metody System.identityHashCode, jinak má tato část hodnotu 0
- věk (age) tato hodnota umožňuje garbage collectoru zjistit, kolik objekt přežil cyklů. Hodnota je navýšena při každém kopírování v rámci New Generation a po dosažení určité hodnoty je objekt přesunut do Old Generation.
- adresa záznamu zámku (lock record address) ukazatel na záznam zámku, který se nachází na zásobníku vlákna, které objekt vlastní
- adresa monitoru (monitor address) ukazatel na objekt, reprezentující monitor
- hodnota používaná garbage collectorem (value used by garbage collector) - např. ukazatel (*z angl. forwarding pointer*) na kopii objektu po zkopírování Copy Collectorem
- identifikátor vlákna (thread identifier) tato hodnota je buď 0, v tom případě je objekt tzv. anonymně biasován (SPSO ve stavu BIASABLE), nebo obsahuje identifikátor vlákna, které ho vlastní (SPSO ve stavu BIASED)
- hodnota signalizující instalaci monitoru (value indicating inflating) speciální hodnota, podle které ostatní vlákna mohou poznat, že právě probíhá instalace monitoru
- epoch tato hodnota umožňuje invalidovat stav BIASED u všech objektů určité třídy

### <span id="page-34-0"></span>6.3 Struktura objektu v paměti

Jak bylo uvedeno v předešlé části, každý Java objekt má slovo pro správu a odkaz na svoji třídu. Obě tyto hodnoty mají velikost 4 bajty.

Každý objekt, tedy i ten, co nemá žádné další datové členy, má tedy velikost minimálně 8 baitů.

Dalším pravidlem je, že objekty jsou v paměti zarovnány na hranici 8 bajtů, což spolu s uspořádáním datových členů objektu zajišťuje efektivnější přístup do paměti [\[20\]](#page-47-12). Konkrétně uvažovaná architektura IA-32 pracuje efektivněji, pokud jsou data v paměti zarovnána na hranici 4 bajtů, protože není potřeba data velikosti větší než 1 bajt číst ve více paměťových cyklech a poté je rekonstruovat (např. čtení 4 bajtové hodnoty z adresy 6 by způsobilo načtení hodnoty z adresy 4 a z adresy 8 a následnou rekonstrukci) [\[25\]](#page-48-9).

Toto souvisí s konstrukcí procesorů i pamětí DRAM. Adresová sběrnice by mohla mít např. pouze 30 bitů a zbylé 2 bity uvažovat jako vynulované, tedy že načítaná hodnota je zarovnána na 4 bajty. Některé platformy dokonce způsobují chybu sběrnice, pokud dochází k pokusu o přístup do nezarovnané paměti.

S předchozím odstavcem souvisí, jak jsou objekty v paměti uloženy. Bylo by neefektivní jednotlivé datové členy objektu ukládat v takovém pořadí, v jakém jsou deklarované v Java třídě, protože by lehce došlo k takovému uspořádání, že by každý přístup k datovému členu vyžadoval více paměťových přístupu a následnou rekonstrukci (např. prokládání jedno bajtových a čtyř bajtových hodnot). HotSpot ukládá všechny datové typy tak, aby byly zarovnány na svých velikostech.

Následující dvě podkapitoly popisují dva možné způsoby uspořádání objektu v paměti.

### Instance tříd, jejichž přímým rodičem je java.lang.Object

Objekty, jejichž třídy přímo rozšiřují třídu java.lang.Object mají své datové členy uspořádané následujícím způsobem:

- 1. double a long (velikost 8 bajtů)
- 2. int a float (velikost 4 bajty)
- 3. short a char (velikost 2 bajty)
- 4. boolean a byte (velikost 1 bajt)
- 5. [případné zarovnání na 4 bajty] pokud celková velikost všech datových členů typu short, char, boolean a byte není dělitelná čtyřmi beze zbytku, je přídáno zarovnání, aby následující reference byly pořád efektivně zarovnány
- 6. reference (velikost 4 bajty)
- 7. [případné zarovnání na 8 bajtů] protože jsou objekty zarovnány na 8 bajtů, je na konci objektu určitý nevyužitý prostor, pokud celková velikost všech datových členu, slova pro správu objektu a odkazu na třídu není dělitelná osmi beze zbytku. Např. pokud objekt na adrese 0 zabírá 12 bajtů, stejně nelze další objekt alokovat na následující volné adrese 12, ale až na adrese 15.

### Instance tříd, jejichž přímým rodičem není java.lang.Object

Datové členy různých tříd v hierarchii dědění nejsou nikdy prokládány mezi sebou a členy potomka vždy následují za členy rodiče.

Z předchozí podkapitoly vyplývá, že objekt, jehož přímý předek je java.lang.Object, je na závěr doplněn o dál nevyužívaný prostor.

Bylo by neefektivní nejprve za poslední datový člen předka doplnit nevyužívaný prostor až do zarovnání na 8 bajtu a poté umísťovat datové členy aktuální třídy. Místo toho HotSpot zavádí trochu jiná pravidla pro nevyužitý prostor za posledním datovým členem předka a pro uspořádání datových členů aktuální třídy.

- 1. přidání nevyužívaného prostoru za poslední datový člen předka až do zarovnání na 4 bajty
- 2. (a) pokud je zarovnání zároveň 8 bajtové nebo třída nemá žádné datové členy typu long a double
	- i. double a long (velikost 8 bajtů)
	- ii. int a float (velikost 4 bajty)
	- iii. short a char (velikost 2 bajty)
	- iv. boolean a byte (velikost 1 bajt)
	- v. [případné zarovnání na 4 bajty]
	- vi. reference (velikost 4 bajty)
	- (b) pokud třída má datové členy typu long nebo double
		- i. vyplnění 4 bajtové mezery datovými členy typu int, float, char, short, byte, reference v tomto pořadí
		- ii. [případné zarovnání na 8 bajtů]
		- iii. double a long (velikost 8 bajtů)
		- iv. int a float (velikost 4 bajty)
		- v. short a char (velikost 2 bajty)
		- vi. boolean a byte (velikost 1 bajt)
		- vii. [případné zarovnání na 4 bajty]
		- viii. reference (velikost 4 bajty)
	- (c) pokud třída nemá datové členy typu long nebo double
		- i. int a float (velikost 4 bajty)
		- ii. short a char (velikost 2 bajty)
		- iii. boolean a byte (velikost 1 bajt)
		- iv. [případné zarovnání na 4 bajty]
		- v. reference (velikost 4 bajty)
- 3. (a) pokud v hierarchii dedění následuje další třída, opět postupovat jako v bodě 1
	- (b) pokud je aktuální třída koncová, tak zarovnání na 8 bajtů

Java Object Layout je utilita, která umožňuje zobrazit, jak bude v paměti vypadat uspořádání instance určité třídy [\[1\]](#page-46-10). Následující příklad zobrazuje výstup utility Java Object Layout pro třídu B a demonstruje předchozí pravidla.

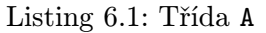

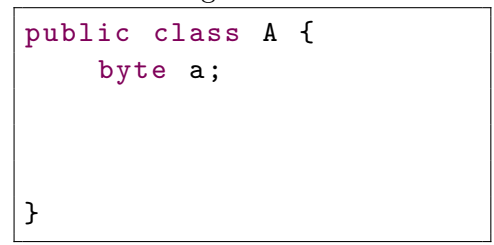

class B extends A { char a; byte b; A c ; double d; }

Listing 6.2: Třída B

| offset   | velikost       | typ    | název       | popis                               |
|----------|----------------|--------|-------------|-------------------------------------|
| $\theta$ | 8              |        | hlavička)   | slovo pro správu, odkaz na třídu    |
| 8        |                | byte   | A.a         |                                     |
| 9        | 3              |        | zarovnání)  | následují členy B - zarovnání na 4b |
| 12       | $\overline{2}$ | char   | B.a         | B má double - vyplnění 4 bajtové    |
| 14       |                | byte   | B.b         |                                     |
| 15       |                |        | (zarovnání) | mezery                              |
| 16       | 8              | double | B.d         |                                     |
| 24       | $\overline{4}$ | A      | B.c         |                                     |
| 28       | $\overline{4}$ |        | 'zarovnání) | finální zarovnání na 8 bajtů        |
|          |                |        |             | Celková velikost objektu: 32 bajtů  |
|          |                |        |             | Počet nevyužitých bajtů: 8          |

Tabulka 6.4: Výstup utility Java Object Layout pro třídu B

### Pole

Pole má navíc ke standardní hlavičce objektu ještě 4 bajtovou hodnotu, reprezentující délku pole. Hlavička má pak velikost 12 bajtů. U pole typu int, float, short, char, byte nebo pole objektů následují data hned za hlavičkou. U polí typu double nebo long je nejdřív přidáno 4 bajtové zarovnání. Na závěr je poté ještě přidáno případné zarovnání, aby celková velikost byla dělitelná 8.

### <span id="page-38-0"></span>Kapitola 7

## Synchronizace přístupu k objektům v HotSpot

JVM používá blokově strukturovanou synchronizaci pomocí páru instrukcí monitorenter a monitorexit. Pro každé obdržení zámku tedy existuje odpovídajíci uvolnění. Kompilátor by neměl nikdy generovat kód, který předchozí podmínku nesplňuje. V opačném případě interpret dokáže tuto situaci detekovat a ošetřit, případně vyhodit výjimku.

Předchozí fakt je jedna z invariant, umožňující fungování algoritmů, které HotSpot využívá pro synchronizaci přístupu k objekům. HotSpot implementuje dva způsoby synchronizace, tzv. Lightweight Locking a Store-Free Biased Locking (SFBL).

### <span id="page-38-1"></span>7.1 Lightweight Locking

Tento algoritmus, dále jen LL, je postaven na hypotéze, že většina pokusů o obrdžení zámku z různých vláken neprobíhá ve stejný moment a tedy nedochází ke stavu (contention), kdy by bylo skutečně nutné použít nějaké synchronizační primitivum poskytované operačním systémem. Toto by mohlo např. vyžadovat přepnutí do jádra operačního systému, což je poměrně náročná operace a celkově v daný moment, kdy nedochází ke skutečnému střetu dvou či více vláken, zbytečně neefektivní.

Použití algoritmu lze detekovat ze tří nejnižších bitů slova pro správu objektu (SPSO), které mají binární hodnotu 001 (stav NORMAL) v případě, že zámek objektu není vlastněn žádným vláknem. Pokud nějaké vlákno již zámek vlastní, mají spodní dva bity binární hodnotu 00 (stav LIGHT\_LOCKED) a předchozí bit už se neuvažuje.

Když se vlákno pokouší zamknout objekt, vytvoří se nejprve v aktivním rámci právě vykonávané metody, v oblasti určené pro záznamy o držených zámcích, nový záznam.

Do záznamu se uloží adresa objektu a aktuální hodnota SPSO. Tato kopie SPSO se nazývá displaced mark word. Pomocí CAS proběhne pokus o uložení adresy záznamu zámku do SPSO. Toto uložení proběhne uspěšně pouze pokud je objekt ve stavu NORMAL. Uspěšné uložení znamená přechod objektu do stavu LIGHT LOCKED. V opačném případě dojde ke kontrole, jestli již objekt ve stavu LIGHT LOCKED je a jestli adresa záznamu zámku v SPSO ukazuje na zásobník aktuálního vlákna.

HotSpot rámce ukládá na nativním zásobníku vlákna, proto lze podle předchozí kontroly poznat, jestli je objekt ve stavu LIGHT LOCKED zamčen aktuálním vláknem a jestli se tedy jedná o rekurzivní zamčení.

V případě rekurzivního zamčení se do záznamu o zámku na místo displaced mark word

uloží hodnota 0, která později při uvolňování zámku umožňuje detekovat, že se jedná o rekurzivní uvolňení. V SPSO zůstává adresa nejstaršího záznamu zámku.

Pokud adresa záznamu zámku v SPSO neodkazuje do oblasti zásobníku akuálního vlákna, znamená to, že je objekt vlastněn jiným vlákem a musí dojít k přechodu na Heavyweight locking.

Pří odemykání objektu jsou prohledávány záznamy zámků v aktuálním rámci, dokud není nalezen záznam, jehož objekt se shoduje s odemykaným objektem. Pokud je hodnota zazálohovaného SPOS v tomto záznamu nula, znamená to, že se jedná o rekurzivní odemykání a nic se neděje. V opačném případě je pomocí CAS proveden pokus o obnovení SPOS odemykaného objektu do původního stavu. Pokud CAS neuspěje, znamená to, že mezitím objekt přešel do stavu INFLATED, protože se ho pokoušely zamykat další vlánka.

### <span id="page-39-0"></span>7.2 Store-Free Biased Locking

Tento algoritmus, dále jen SFBL, je výchozím algoritmem pro synchronizaci přístupu k objektům v HotSpot.

SFBL vychází ze stejné hypotézy jako LL, ale navíc předpokládá, že většina pokusů o obdržení zámku již zamknutého objektu je prováděna vláknem, které už k tomuto objektu zámek vlastní, tedy že se jedná o rekurzivní zamykání. Na základé této myšlenky je zefektivněn opakovaný přístup stejného vlákna k objektu, ke kterému se mezitím jiné vlákno nepokusilo přistoupit.

Konkrétně je zredukován počet přístupů do paměti na minimum a kromě úvodního zamknutí objektu se dále nepužívají atomické instrukce, což je rozdíl oproti LL, které je používá pokaždé, viz. popis algoritmu.

Nevýhodou tohoto přístupu je potom situace, kdy skutečně dojde k pokusu o zamknutí objektu, který je již zamknutý jiným vláknem. V tom případě je nutné přivést JVM do tzv. bezpečného bodu (safepoint), aby mohla být vykonána logika pro převod objektu ze stavu BIASED do stavu LIGHT LOCKED. Termín pro převod ze SFBL na LL se nazývá bias revoke. K tomuto převodu nemusí dojít pouze při pokusu o zamčení objektu jiným vláknem, než které objekt vlastní, ale např. při zavolání metody System.identityHashCode, která generuje hash objektu, který má být uložen v SPSO a protože není možné ukládat v SPSO současně identifikátor vlákna vlastnící objekt a hash objektu, je nutné provést bias revoke. Obecně se po provedení bias revoke objekt nachází buď ve stavu NORMAL nebo LI-GHT LOCKED. Když je poté obejekt ve stavu typickém pro algoritmus LL, další proces synchronizace už se řídí dle LL algoritmu.

HotSpot se na základě různých heuristik dokáže automaticky přizpůsobit průběhu programu a preferovat LL před SFBL pro určitý datový typ, pokud často dochází ke stavu, kdy je nutné provést revoke bias. Tento proces se nazývá bulk revocation.

Dále HotSpot dokáže invalidovat všechny objekty určitého typu, které jsou ve stavu BIASED, ale objekt už ve skutečnosti vláknem zamčen není. Tento process se nazývá bulk rebiasing.

Bulk Rebiasing Tento proces využívá epoch ze SPSO objektu ve stavu BIASED/BI-ASABLE. Když je potřeba hromadně invalidovat vlastníky všech objektů určitého typu, které jsou ve stavu BIASED, přivede se JVM do bezpečného bodu, změní se epoch v prototypu SPOS (prototype mark word), který je vlastněn třídou objektu a určuje výchozí hodnotu SPOS pro nově vytvořené objekty. Tato změna způsobí, že při pokusu o zamčení biasovatelného objektu, kdy se kontroluje, jestli epoch v SPSO objektu má stejnou hodnotu jako epoch v prototypu SPSO, bude možné detekovat, že objekt už není ve stavu BIASED, ale pouze BIASABLE a vlákno se může pokusit objekt zamknout pomocí CAS. Toto je nutné protože jakmile se vláknu podaří jednou zamknout biasovatelný objekt, zůstává jeho vlastníkem (bias owner) už napořád, čímž je elminována CAS operace při odemykání objektu, kdy by bylo jinak potřeba do SPOS odemykaného objektu opět vložit hodnotu 0 na místo identifikátoru vlákna, aby se objekt nejevil jako ve stavu BIASED, ale pouze BIASABLE.

Bulk Revocation Tento proces se využívá při potřebě konvertovat všechny objekty určitého typu, využívající SFBL, na použití LL. Typicky když JVM zdetekuje, že na objektech určitého typu dochází často k pokusu obdržet zámek, který už je vlastněn jiným vláknem. Toto se děje např. u algoritmů producer-consumer, kdy více vláken potřebuje manipulovat s nějakou sdílenou strukturou, jako fronta apod.. Před operací se JVM přivede do bezpečného bodu a prototyp SPOS se změní z BIASABLE na NORMAL. Protože v daný moment mohou existovat objekty, které jsou ve stavu BIASED a jejich zámek vlastní nějaké vlákno, musí být manipulovány zásobníky vláken, které vlastní zámky těchto objektů, tak, aby se objekty byly ve validním LIGHT LOCKED stavu. Toto je jeden z důvodů, proč musí být JVM v bezpečném bodě, jinak by hrozili synchronizační problémy plynoucí z manipulace se zásobníkem cizích vláken.

### <span id="page-40-0"></span>7.3 Heavyweight Locking

Hevyweight locking přichází na řadu ve chvíli, kdy LL detekuje potřebu využít opravdové synchronizační primitivum pro odstavení vláken, které se pokouší zamknout objekt ve stavu LIGHT LOCKED, jehož zámek ale není vlastněn vláknem, které se objekt pokouší zamknout. Biasovatelný objekt s tímto algoritmem nikdy přímo použit není, ale nejprve se provede operace revoke bias, která objekt převede do validního stavu LL algoritmu a ostatní logika už je pak vykonáváná v rámci LL.

Sychronizační primitivum je reprezentováno instancí třídy ObjectMonitor. Tento monitor může být získán z lokálního seznamu pro konkrétní vlákno, což je efektivnější, protože není nutná synchronizace, nebo z globálního seznamu. Zamykaný objekt je nejprve pomocí CAS převeden do dočasného stavu INFLATING, podle kterého případně algoritmus pozná, že už se nějaké vlákno pokouší nainstalovat monitor a použije spin lock pro čekání, dokud tento dočasný stav neskončí.

Po skončení dočasného stavu INFLATING je objekt ve stavu INFLATED, což signalizuje, že v SPSO objektu je uložena adresa monitoru. Monitor si před změnou SPSO zazálohuje, takže může detekovat, jestli vlákno pokoušející se objekt zamknout je vlákno, které zámek skutečně vlastní a neblokovat toto vlákno ve frontě vláken, které čekájí na uvolnění zámku objektu. Toto je umožněno, protože před přechodem do stavu INFLATING byl objekt ve stavu LIGHT LOCKED a tedy jeho SPSO obsahovala adresu nejstaršího záznamu zámku, ležícího na zásobníku vlákna vlastnícího tento zámek a která slouží pro detekci rekurzivního zamykání, viz. LL.

### <span id="page-41-0"></span>7.4 Compare-And-Swap (CAS)

Compare-and-swap je atomická operace, která umožňuje uložit do paměti hodnotu A pouze za předpokladu, že aktuální hodnota v této paměti je stejná, jako hodnota B. Typicky je pak vrácena hodnota C, která v paměti byla před změnou, podle čeho se dá poznat, jestli operace proběhla úspěšně (success = (C == B ? true : false)).

Atomičnost zajišťuje, že nemůže nastat situace typická při vykonání stejné funkcionality pomocí neatomických instrukcí, kdy mezi různými dvěma instrukcemi může jiný procesor, popřípadě jiné vlákno na stejném procesoru, které bylo aktivováno operačním systémem, paměť modifikovat a tak není nikdy možné s jistotou určit, že hodnota v paměti je pořád stejná, jako hodnota nahraná do registru předešlou instrukcí.

### <span id="page-42-0"></span>Kapitola 8

## Existující nástroje pro práci s Bajtkódem

### <span id="page-42-1"></span>8.1 Knihovny pro manipulaci s Bajtkódem

Vzhledem k faktu, že analýza a další druhy manipulace s Bajtkódem jsou, jak již bylo v úvodu nastíněno, poměrně časté operace, vzniklo v průběhu let hned několik nástrojů, které umožňují tyto úlohy provést bez nutnosti vymýšlení vlastního řešení. Mezi typické operace, které lze s Bajtkódem prováděť, patří:

- transformace změna jíž existujícího class souboru. Nemusí se jednat pouze o modifikaci instrukcí metod, ale např. o změnu constant poolu.
- generování sestavení výstupu, který odpovídá class formátu, ale nenáleží mu žádné zdrojové kódy
- analýza různé druhy zpracování, které mohou mít výstupy např. v podobě uživatelsky přívětivého pohledu na obsah class souboru.

### BCEL

Knihovna BCEL (The Byte Code Engineering Library) je ve správě Apache Foundation a jedná se o jednu z nejstarších knihoven pro manipulaci s Bajtkódem. Přestože tuto knihovnu využívá řada nástrojů, není v současnosti již přiliš vyvíjena.

### Javassist

Javassist (Java Programming Assistant) je knihovna, kterou vyvíjí Shigeru Chiba. Tato knihovna je specifická tím, že umožňuje používat javovské příkazy pro generování kódu a tedy není nutná znalost instrukcí JVM.

### ASM

ASM knihovna od společnosti Objectweb je v současnosti nejaktivněji vyvíjena. Poskytuje poměrně jednoduché a intuitivní rozhraní, které umožňuje využít dva různé způsoby zpracování class souborů.

První způsob (Core API) je podobný zpracování XML souborů metodou SAX, kde ASM, používající návrhový vzor Visitor, očekává třídy implementující určité rozhraní, jehož

jednotlivé metody reprezentují možnou reakci na výskyt nějakého prvku class formátu. Výhodou tohoto přístupu je menší paměťová náročnost, protože není nutné v paměti udržovat celkovou reprezentaci class souboru. Tato metoda ovšem neumožňuje nějakou komplexnější analýza, kdy je nutné se např. zpětně použávat již zpracované prvky. Druhý způsob (Tree API) je podobný zpracování XML souborů metodou DOM, kdy je celý class soubor načten do paměti a výsledná struktura umožňuje přistupovat ke všem dostupným prvkům libovolně. Výhodou je možnost komplexní analýzy, nevýhodou poté větší paměťová náročnost.

### <span id="page-43-0"></span>8.2 Disassemblery Bajtkódu

Disassemblery bajtkódu umožňují uživatelsky přívětivě zobrazit obsah .class souborů, zejména Code atribut metody, který obsahuje jednotlivé instrukce.

Pro tento uživatelsky přívětivý pohled na bajtkód zavádím termín uživatelský bajkód.

Následující přehled popisuje některé existující disassemblery.

#### Javap

Tento nástroj je spouštěn z příkazové řádky a standardně se nainstaluje při instalaci Java platformy od společnosti Oracle nebo OpenJDK. Jeho typické použití je spuštnění s parametrem -v následovaným názevem .class souboru , kdy se na výstup vypíší obecné informace o jednotce, obsah Constant Pool tabulky a detailní přehled všech implementovaných metod včetně uživatelského bajtkódu [\[28\]](#page-48-10).

Příklad spuštění nástroje Javap

javap -v Main . class

### Bytecode Visualizer

Tato nástroj ze skupiny utilit Dr. Garbage tools, vyvíjené developery Sergejem Alekseevem, Peterem Palagou a Sebastianem Reschkem, představuje plugin do vývojového prostředí Eclipse [\[27\]](#page-48-11).

Po instalaci asociuje soubory s přípnou .class se svým editorem. Po otevření .class souboru např. skrze průzkumník projektu (z angl. Package Explorer), který zobrazuje i výstupní soubory překladu (View menu  $\rightarrow$  Customize View  $\rightarrow$  Java output folder), se editor otevře.

Standardně se zobrazují deklarace a uživatelský bajtkód. V nastavení pluginu (Window  $\rightarrow$  Preferences  $\rightarrow$  Dr. Garbage Bytcode  $\rightarrow$  Visualizer  $\rightarrow$  General) je možné nastavit např. zobrazování Constant Pool tabulky nebo tabulky mapování instrukcí na čísla řádků zdrojového kódu (LineNumberTable atribut). Unikátnější vlastností je zobrazování grafu toku vykonávání (z angl. Control Flow Graph), ze kterého lze vypozorovat, kde se tok větví např. kvůli instrukcím podmíněných skoků.

#### Bytecode Outline

Tento diassembler také funguje jako plugin do vývojového prostředí Eclipse, používá knihovnu ASM a vyvíjí ho Andrey Loskutov [\[26\]](#page-48-12).

Po instalaci je možné zobrazit zobrazit okno (Window  $\rightarrow$  Show View  $\rightarrow$  Other  $\rightarrow$  Java  $\rightarrow$ Bytecode), které zobrazuje uživatelský bajtkód pro aktivní, java soubory. Neumožňuje ale zobrazit obsah Constant Pool tabulky. Unikátnější vlastností je možnost porovnat .class soubory. Celkově na mě udělal větší dojem Bytecode Visualizer.

### Bytecode Viewer

Tato samostatná aplikace naprogramovaná v jazyce Java slouží zároveň jako dekompilátor a jejím autorem je Kalen Kinloch [\[57\]](#page-49-16).

Program v sobě integruje existující nástroje, jako např. Procyon pro dekompilaci a Krakatau pro získání uživatelsky přívětivého bajtkódu. Celkově je aplikace poměrně velká a kromě zmíněného dekompilátoru či disassembleru disponuje i dalšími vlastnostmi, jako např. možnost psaní skriptů v jazyce Groovy pro potřeby analyzování kódu.

### Krakatau

Krakatau je sada tří nástrojů - dekompilátor, disassembler a nástroj pro vytváření .class souborů. Tyto nástoje jsou realizovány jako skripty v jazyce Python a spouštějí se z příkazové řádky. Krakataou je vyvíjena Robertem Groosem [\[30\]](#page-48-13).

Výstup disassembleru je podobný jako u nástroje Javap, ale Javap mi příjde přehldnější.

Příklad spuštění disassembleru Krakatau

python diassemble . py - cpool - out adresar Main . class

#### JBE - Java Bytecode Editor

Tato samostatná aplikace je naprogramována v jazyce Java a jejím autorem je Ando Saabas [\[29\]](#page-48-14).

Aplikace má jednoduché a přehledné uživatelské prostředí a kromě zobrazení jednotlivých částí .class souborů, mezi kterými se dá navigovat pomocí položek v levém sloupci, umožňuje i přímou modifikaci kódu metod zapisováním symbolických názvů a operandů jednotlivých instrukcí.

## <span id="page-45-0"></span>Kapitola 9

## Závěr

Práci jsem nestihl dokončit, takže počítám s opakovanou obhajobou. Jako důvody nezdaru bych identifkoval zbytečný zájem o ne úplně nutnou problematiku ve snaze nemít teoretickou část sestávanou pouze ze specifikace Java Virtual Machine a mít tam něco navíc. Bohužel pro sebe jsem začal spíše z opačného konce a nakonec jsem nestihl dokončit nutné podmínky pro možnost úspěšné obhajoby. Samotná aplikace také není dokončena a výsledná vyexportovaná Eclipse 4 aplikace, obsažena na dodaném nosiči, má na některých systémech hodně podivné chování, což už jsem taky nestihl vyřešit. Nedokončenou kapitolu o tvorbě vlastního nástroje jsem odstranil.

## Literatura

### <span id="page-46-10"></span> $[1]$

- <span id="page-46-0"></span>[2] Aspect Oriented Programming with Spring [online]. [http:](http://docs.spring.io/spring/docs/current/spring-framework-reference/html/aop.html) [//docs.spring.io/spring/docs/current/spring-framework-reference/html/aop.html](http://docs.spring.io/spring/docs/current/spring-framework-reference/html/aop.html), [cit. 2015-05-09].
- <span id="page-46-1"></span>[3] Java 7 API: java.lang.OutOfMemoryError [online]. <http://docs.oracle.com/javase/7/docs/api/java/lang/OutOfMemoryError.html>, [cit. 2015-05-09].
- <span id="page-46-7"></span>[4] OpenJDK 7 HotSpot sources: interpreter/bytecodeIntepreter.cpp [online]. [https://github.com/hrib/openjdk7-hotspot/blob/master/interpreter/](https://github.com/hrib/openjdk7-hotspot/blob/master/interpreter/bytecodeInterpreter.cpp#L2308) [bytecodeInterpreter.cpp#L2308](https://github.com/hrib/openjdk7-hotspot/blob/master/interpreter/bytecodeInterpreter.cpp#L2308), [cit. 2015-05-09].
- <span id="page-46-3"></span>[5] OpenJDK 7 HotSpot sources: interpreter/bytecodeInterpreter.hpp [online]. [https://github.com/hrib/openjdk7-hotspot/blob/master/interpreter/](https://github.com/hrib/openjdk7-hotspot/blob/master/interpreter/bytecodeInterpreter.hpp#L120) [bytecodeInterpreter.hpp#L120](https://github.com/hrib/openjdk7-hotspot/blob/master/interpreter/bytecodeInterpreter.hpp#L120), [cit. 2015-05-09].
- <span id="page-46-8"></span>[6] OpenJDK 7 HotSpot sources: interpreter/bytecodes.hpp [online]. [https:](https://github.com/hrib/openjdk7-hotspot/blob/master/interpreter/bytecodes.hpp#L247) [//github.com/hrib/openjdk7-hotspot/blob/master/interpreter/bytecodes.hpp#L247](https://github.com/hrib/openjdk7-hotspot/blob/master/interpreter/bytecodes.hpp#L247), [cit. 2015-05-09].
- <span id="page-46-4"></span>[7] OpenJDK 7 HotSpot sources: interpreter/templateInterpreter.hpp [online]. [https://github.com/hrib/openjdk7-hotspot/blob/master/interpreter/](https://github.com/hrib/openjdk7-hotspot/blob/master/interpreter/templateInterpreter.cpp#L1181) [templateInterpreter.cpp#L1181](https://github.com/hrib/openjdk7-hotspot/blob/master/interpreter/templateInterpreter.cpp#L1181), [cit. 2015-05-09].
- <span id="page-46-2"></span>[8] OpenJDK 7 HotSpot sources: memory/universe.cpp [online]. [https:](https://github.com/hrib/openjdk7-hotspot/blob/master/memory/universe.cpp#L1040) [//github.com/hrib/openjdk7-hotspot/blob/master/memory/universe.cpp#L1040](https://github.com/hrib/openjdk7-hotspot/blob/master/memory/universe.cpp#L1040), [cit. 2015-05-09].
- <span id="page-46-5"></span>[9] OpenJDK 7 HotSpot sources: oops/constantPoolOop.hpp [online]. [https:](https://github.com/hrib/openjdk7-hotspot/blob/master/oops/constantPoolOop.hpp#L88) [//github.com/hrib/openjdk7-hotspot/blob/master/oops/constantPoolOop.hpp#L88](https://github.com/hrib/openjdk7-hotspot/blob/master/oops/constantPoolOop.hpp#L88), [cit. 2015-05-09].
- <span id="page-46-6"></span>[10] OpenJDK 7 HotSpot sources: oops/cpCacheOop.hpp [online]. <https://github.com/hrib/openjdk7-hotspot/blob/master/oops/cpCacheOop.hpp#L320>, [cit. 2015-05-09].
- <span id="page-46-9"></span>[11] OpenJDK 7 HotSpot sources: oops/markOop.hpp [online]. <https://github.com/hrib/openjdk7-hotspot/blob/master/oops/markOop.hpp#L37>, [cit. 2015-05-09].
- <span id="page-47-1"></span>[12] OpenJDK 7 HotSpot sources: runtime/frame.hpp [online]. <https://github.com/hrib/openjdk7-hotspot/blob/master/runtime/frame.hpp#L471>, [cit. 2015-05-09].
- <span id="page-47-0"></span>[13] OpenJDK 7 HotSpot sources: runtime/thread.hpp [online]. <https://github.com/hrib/openjdk7-hotspot/blob/master/runtime/thread.hpp#L245>, [cit. 2015-05-09].
- <span id="page-47-2"></span>[14] OpenJDK 7 HotSpot sources: runtime/thread.hpp [online]. <https://github.com/hrib/openjdk7-hotspot/blob/master/runtime/thread.hpp#L738>,  $[cit. 2015-05-09]$ .
- <span id="page-47-3"></span>[15] OpenJDK 7 HotSpot sources: x86/templateTable x86 32.hpp [online]. [https://github.com/hrib/openjdk7-hotspot/blob/master/x86/templateTable\\_x86\\_](https://github.com/hrib/openjdk7-hotspot/blob/master/x86/templateTable_x86_32.cpp#L2273) [32.cpp#L2273](https://github.com/hrib/openjdk7-hotspot/blob/master/x86/templateTable_x86_32.cpp#L2273), [cit. 2015-05-09].
- <span id="page-47-4"></span>[16] Chapter 6. The Java Virtual Machine Instruction Set [online]. [https://docs.oracle.](https://docs.oracle.com/javase/specs/jvms/se7/html/jvms-6.html#jvms-6.5.invokedynamic) [com/javase/specs/jvms/se7/html/jvms-6.html#jvms-6.5.invokedynamic](https://docs.oracle.com/javase/specs/jvms/se7/html/jvms-6.html#jvms-6.5.invokedynamic), [cit. 2015-05-10].
- <span id="page-47-8"></span>[17] HotSpot Glossary of Terms [online]. <http://openjdk.java.net/groups/hotspot/docs/HotSpotGlossary.html>, [cit. 2015-05-10].
- <span id="page-47-5"></span>[18] Java 7 API: java.lang.invoke.CallSite [online]. <http://docs.oracle.com/javase/7/docs/api/java/lang/invoke/CallSite.html>, [cit. 2015-05-10].
- <span id="page-47-6"></span>[19] Java 7 API: java.lang.invoke.MethodHandle [online]. <http://docs.oracle.com/javase/7/docs/api/java/lang/invoke/MethodHandle.html>,  $[cit. 2015-05-10].$
- <span id="page-47-12"></span>[20] Java Objects Memory Structure [online]. <http://www.codeinstructions.com/2008/12/java-objects-memory-structure.html>, [cit.  $2015-05-10$ ].
- <span id="page-47-11"></span>[21] OpenJDK 7 HotSpot sources: gc interface/collectedHeap.hpp [online]. [https://github.com/hrib/openjdk7-hotspot/blob/master/gc\\_interface/](https://github.com/hrib/openjdk7-hotspot/blob/master/gc_interface/collectedHeap.hpp#L35) [collectedHeap.hpp#L35](https://github.com/hrib/openjdk7-hotspot/blob/master/gc_interface/collectedHeap.hpp#L35), [cit. 2015-05-10].
- <span id="page-47-10"></span>[22] OpenJDK 7 HotSpot sources: oops [online]. <https://github.com/hrib/openjdk7-hotspot/tree/master/oops>, [cit. 2015-05-10].
- <span id="page-47-9"></span>[23] OpenJDK 7 HotSpot sources: oops/klass.cpp [online]. <https://github.com/hrib/openjdk7-hotspot/blob/master/oops/klass.cpp#L182>, [cit. 2015-05-10].
- <span id="page-47-7"></span>[24] OpenJDK 7 HotSpot sources: oops/oop.hpp [online]. <https://github.com/hrib/openjdk7-hotspot/blob/master/oops/oop.hpp#L64>, [cit. 2015-05-10].
- <span id="page-48-9"></span>[25] Intel 64 and IA-32 Architectures Software Developers Manual: Alignment of Words, Doublewords, Quadwords, and Double Quadwords - 4-2 Vol.1 [online]. [http://www.intel.com/content/dam/www/public/us/en/documents/manuals/](http://www.intel.com/content/dam/www/public/us/en/documents/manuals/64-ia-32-architectures-software-developer-manual-325462.pdf) [64-ia-32-architectures-software-developer-manual-325462.pdf](http://www.intel.com/content/dam/www/public/us/en/documents/manuals/64-ia-32-architectures-software-developer-manual-325462.pdf), [cit. 2015-05-11].
- <span id="page-48-12"></span>[26] Bytecode Outline plugin for Eclipse [online]. <http://andrei.gmxhome.de/bytecode/index.html>, [cit. 2015-05-12].
- <span id="page-48-11"></span>[27] Bytecode Visualizer [online]. <http://www.drgarbage.com/bytecode-visualizer/>, [cit. 2015-05-12].
- <span id="page-48-10"></span>[28] javap - The Java Class File Disassembler [online]. <http://docs.oracle.com/javase/7/docs/technotes/tools/windows/javap.html>, [cit. 2015-05-12].
- <span id="page-48-14"></span>[29] JBE - Java Bytecode Editor [online]. <http://set.ee/jbe/>, [cit. 2015-05-15].
- <span id="page-48-13"></span>[30] Krakatau Bytecode Tools [online]. <https://github.com/Storyyeller/Krakatau>, [cit. 2015-05-15].
- <span id="page-48-7"></span>[31] Classes and metaclasses [online]. <http://pharo.gforge.inria.fr/PBE1/PBE1ch14.html>, March 2014 [cit. 2015-05-10].
- <span id="page-48-3"></span>[32] Austin, R.: What are Thread Local Allocation Buffers ? [online]. [http:](http://robsjava.blogspot.cz/2013/03/what-are-thread-local-allocation-buffers.html) [//robsjava.blogspot.cz/2013/03/what-are-thread-local-allocation-buffers.html](http://robsjava.blogspot.cz/2013/03/what-are-thread-local-allocation-buffers.html), 2013-17-03 [cit. 2015-05-09].
- <span id="page-48-4"></span>[33] Dinn, A.: OpenJDK Architecture, slide 21 [online]. [http://www.dcs.gla.ac.uk/~jsinger/pdfs/sicsa\\_openjdk/OpenJDKArchitecture.pdf](http://www.dcs.gla.ac.uk/~jsinger/pdfs/sicsa_openjdk/OpenJDKArchitecture.pdf), March 2014 [cit. 2015-05-09].
- [34] Hohensee, P.: The Hotspot Java Virtual Machine [online]. <http://www.cs.princeton.edu/picasso/mats/HotspotOverview.pdf>, [cit. 2015-05-10].
- <span id="page-48-1"></span>[35] Lindholm, T.; Yellin, F.; Bracha, G.; aj.: The Java Virtual Machine Specification [online]. <https://docs.oracle.com/javase/specs/jvms/se7/html/>, 2013-02-28 [cit. 2015-05-09].
- <span id="page-48-6"></span>[36] Masumitsu, J.: Presenting the Permanent Generation [online]. [https:](https://blogs.oracle.com/jonthecollector/entry/presenting_the_permanent_generation) [//blogs.oracle.com/jonthecollector/entry/presenting\\_the\\_permanent\\_generation](https://blogs.oracle.com/jonthecollector/entry/presenting_the_permanent_generation), 2006-11-28 [cit. 2015-05-10].
- <span id="page-48-8"></span>[37] Nicholas, E.: Understanding Weak References [online]. <https://weblogs.java.net/blog/2006/05/04/understanding-weak-references>, May 4, 2006 [cit. 2015-05-10].
- <span id="page-48-2"></span>[38] Sun Microsystems, Inc.: Memory Management in the Java HotSpot Virtual Machine [online]. [http://www.oracle.com/technetwork/java/javase/](http://www.oracle.com/technetwork/java/javase/memorymanagement-whitepaper-150215.pdf) [memorymanagement-whitepaper-150215.pdf](http://www.oracle.com/technetwork/java/javase/memorymanagement-whitepaper-150215.pdf), 2006 [cit. 2015-05-09].
- <span id="page-48-5"></span>[39] Wikipedia: Breakpoint [online]. <http://cs.wikipedia.org/wiki/Breakpoint>, [cit. 2015-05-09].
- <span id="page-48-0"></span>[40] Wikipedia: C++ [online]. <http://cs.wikipedia.org/wiki/C%2B%2B>, [cit. 2015-05-09].
- <span id="page-49-6"></span>[41] Wikipedia: C (programovací jazyk) [online]. [http://cs.wikipedia.org/wiki/C\\_\(programovac%C3%AD\\_jazyk\)](http://cs.wikipedia.org/wiki/C_(programovac%C3%AD_jazyk)), [cit. 2015-05-09].
- <span id="page-49-14"></span>[42] Wikipedia: Debugger [online]. <http://cs.wikipedia.org/wiki/Debugger>, [cit. 2015-05-09].
- <span id="page-49-13"></span>[43] Wikipedia: Endianita [online]. <http://cs.wikipedia.org/wiki/Endianita>, [cit. 2015-05-09].
- <span id="page-49-9"></span>[44] Wikipedia: HotSpot [online]. [http://en.wikipedia.org/wiki/HotSpot\)](http://en.wikipedia.org/wiki/HotSpot)), [cit. 2015-05-09].
- <span id="page-49-12"></span>[45] Wikipedia: IEEE 754 [online]. [http://cs.wikipedia.org/wiki/IEEE\\_754](http://cs.wikipedia.org/wiki/IEEE_754), [cit. 2015-05-09].
- <span id="page-49-2"></span>[46] Wikipedia: James Gosling [online]. [http://cs.wikipedia.org/wiki/James\\_Gosling](http://cs.wikipedia.org/wiki/James_Gosling), [cit. 2015-05-09].
- <span id="page-49-7"></span>[47] Wikipedia: Java bytecode [online]. [http://en.wikipedia.org/wiki/Java\\_bytecode](http://en.wikipedia.org/wiki/Java_bytecode), [cit.  $2015-05-09$ ].
- <span id="page-49-0"></span>[48] Wikipedia: Java (programovací jazyk) [online]. [http://cs.wikipedia.org/wiki/Java\\_\(programovac%C3%AD\\_jazyk\)](http://cs.wikipedia.org/wiki/Java_(programovac%C3%AD_jazyk)), [cit. 2015-05-09].
- <span id="page-49-4"></span>[49] Wikipedia: Java version history [online]. [http://en.wikipedia.org/wiki/Java\\_version\\_history](http://en.wikipedia.org/wiki/Java_version_history), [cit. 2015-05-09].
- <span id="page-49-1"></span>[50] Wikipedia: Oak (programming language) [online]. [http://en.wikipedia.org/wiki/Oak\\_%28programming\\_language%29](http://en.wikipedia.org/wiki/Oak_%28programming_language%29), [cit. 2015-05-09].
- <span id="page-49-10"></span>[51] Wikipedia: PHP [online]. <http://cs.wikipedia.org/wiki/PHP>, [cit. 2015-05-09].
- <span id="page-49-8"></span>[52] Wikipedia: Scala (programovací jazyk) [online]. [http://cs.wikipedia.org/wiki/Scala\\_\(programovac%C3%AD\\_jazyk\)](http://cs.wikipedia.org/wiki/Scala_(programovac%C3%AD_jazyk)), [cit. 2015-05-09].
- <span id="page-49-3"></span>[53] Wikipedia: Sun Microsystems [online]. [http://cs.wikipedia.org/wiki/Sun\\_Microsystems](http://cs.wikipedia.org/wiki/Sun_Microsystems), [cit. 2015-05-09].
- <span id="page-49-11"></span>[54] Wikipedia: UTF-16 [online]. <http://cs.wikipedia.org/wiki/UTF-16>, [cit. 2015-05-09].
- <span id="page-49-5"></span>[55] Wikipedia: Write once, run anywhere [online]. [http://en.wikipedia.org/wiki/Write\\_once,\\_run\\_anywhere](http://en.wikipedia.org/wiki/Write_once,_run_anywhere), [cit. 2015-05-09].
- <span id="page-49-15"></span>[56] WWW stránky: Golo - a lightweight dynamic language for the JVM [online]. <http://golo-lang.org/>, [cit. 2015-05-10].
- <span id="page-49-16"></span>[57] WWW stránky: http://bytecodeviewer.com/ [online]. <http://bytecodeviewer.com/>, [cit.  $2015 - 05 - 15$ ].